### Maren Vorin Fossum

### Custimisable waveform generator

Graduate thesis in Electronics System Design and Innovation Supervisor: Per Gunnar Kjeldsberg Co-supervisor: Mohammed Saifuddin June 2022

**Graduate thesis NTNU**<br>Norwegian University of Science and Technology<br>Faculty of Information Technology and Electrical Engineering<br>Department of Electronic Systems

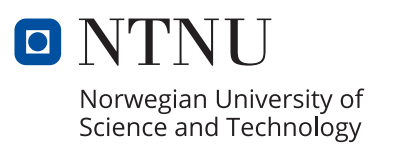

Maren Vorin Fossum

## **Custimisable waveform generator**

Graduate thesis in Electronics System Design and Innovation Supervisor: Per Gunnar Kjeldsberg Co-supervisor: Mohammed Saifuddin June 2022

Norwegian University of Science and Technology Faculty of Information Technology and Electrical Engineering Department of Electronic Systems

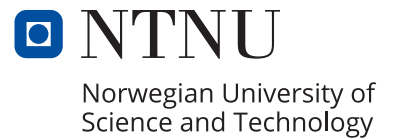

## <span id="page-4-0"></span>**Task**

#### Introduction:

Many applications require fine control of both on- and off-chip analog and/or digital buses to perform sophisticated functionalities. The high degree of complexity of these applications necessitates the controller to be able to execute tasks with clock-cycle precision. In addition, some sub-functionalities also require their own waveform generator that performs a specific task depending on the operation that is performed, triggered by the main controller. Furthermore, issues found after chip production adds significant cost if the wafer fabrication masks must be modified; and so, an easily programmable solution is desirable.

#### Goal:

The main goal of this project is to implement and synthesise low power, low cost (gate count) and highly customizable solutions that can generate the desired waveforms. The design should be easily integrated into future designs.

#### Scope of work:

This is a continuation of the project work from previous semester where the student investigated different architectures for waveform generators, including open source solutions, and then proposed an architecture for a waveform generator.

This scope entails building a synthesizable waveform generator in SystemVerilog, then performing power and gate count analysis of the implementation and test it out on FPGA to the extends that time allows. The student should consider developing a compiler, or modify an existing open source compiler e.g. GCC, LLVM compatible with the chosen architecture as a way of making the generator easily integrated into future designs. In addition, the student may also create a visualizer which can display the generated output waveforms without running RTL simulation.

## <span id="page-5-0"></span>**Abstract**

A waveform is a set of signals that helps drive and control different parts of digital designs. To create a waveform a waveform generator is needed. This generator can be implemented in many different ways depending on the needs of the digital design. However it is common that the waveform has little room for change once the design is made. In this work we aim to add customizability to the waveform generator. In this way future waveform generators do not need to be changed when designing new devices. This reasearch is therefore focused on small compact solutions that can be customized. In previous work some theoretical solutions were proposed, and will now be implemented.

The memory can be reprogrammed to achieve the customizability, but to save area there were proposed 5 solutions how to reduce the memory size needed. The first solution is to save all the bits of the waveform in the memory, the second solution is to save the position where each signal toggles, the third solution is to save which bit is changed, the fourth solution is to save the toggle position of which bit that changes and the last is a solution that saves waveform blocks.

The design that can sustain the fastest clock frequency is the solution that saves all the bits of the waveform in memory since no extra assembly is needed. The slowest solution is the change position solution. The design that uses the least amount of space in memory is the Waveform block solution, while the all bit solution uses the most space in memory. The solution with the least overall area is the waveform block solution while the solution with the most overall area is the toggle bit solution

# **Contents**

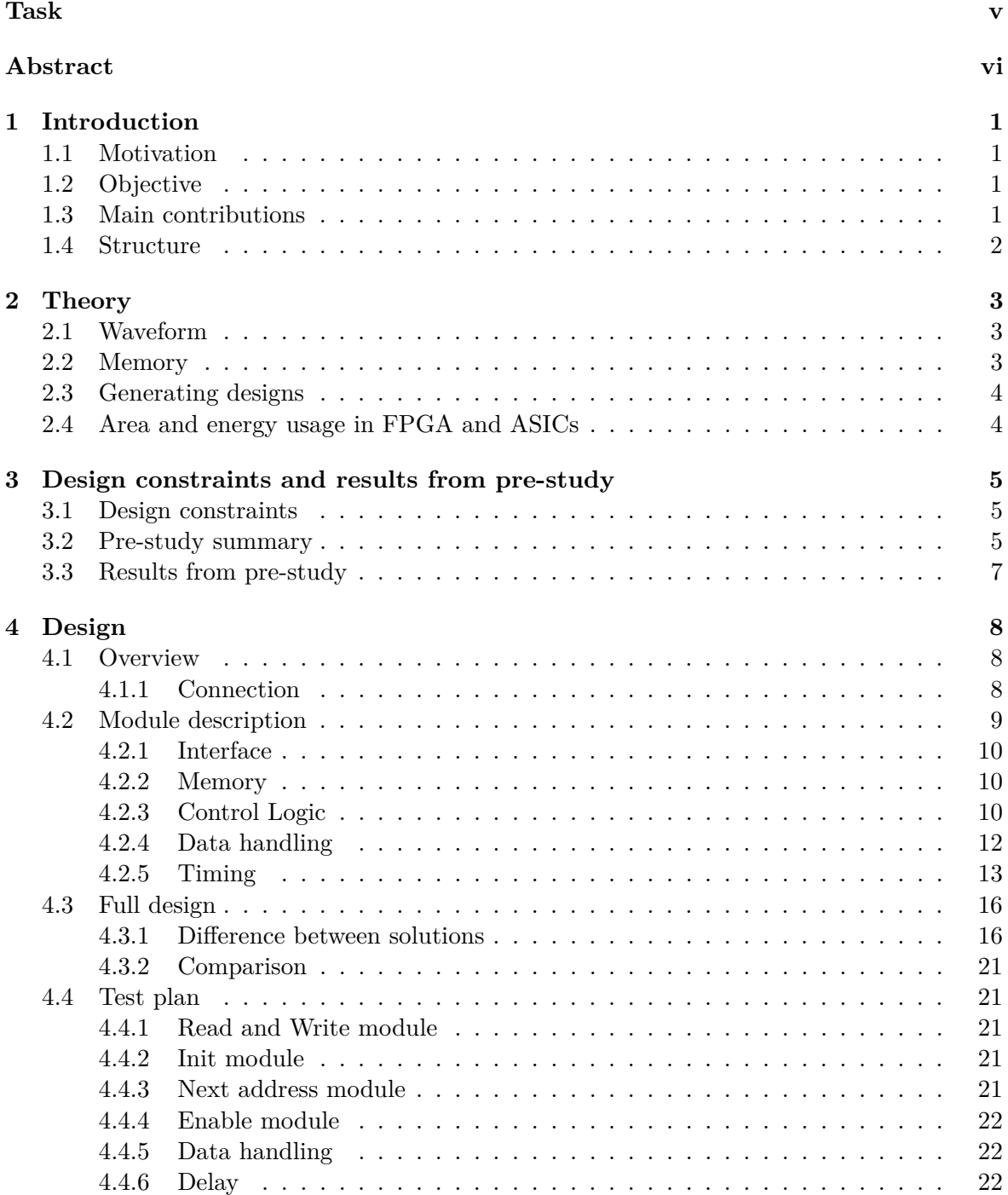

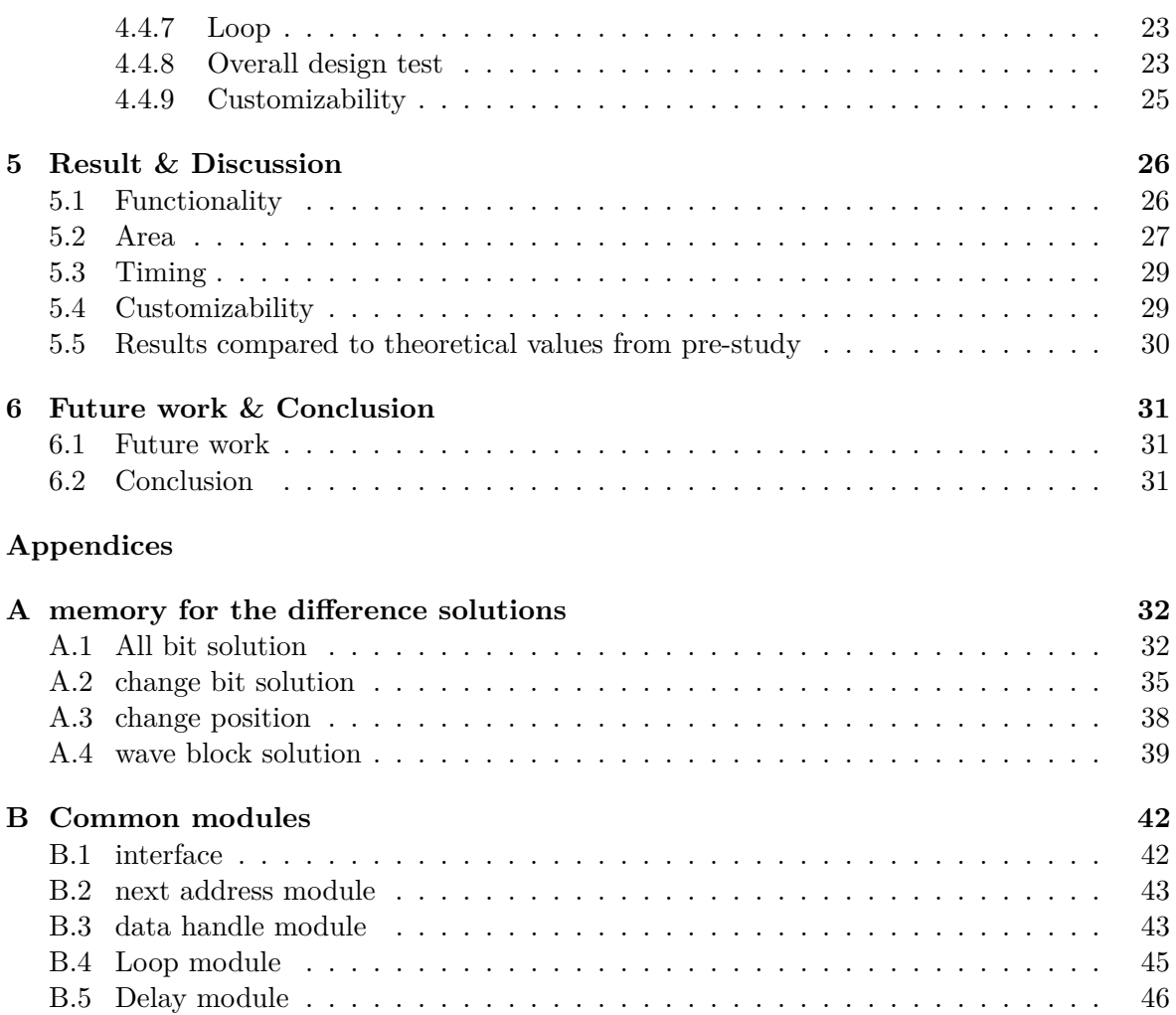

### **[Bibliography](#page-57-0) 48**

# **List of Tables**

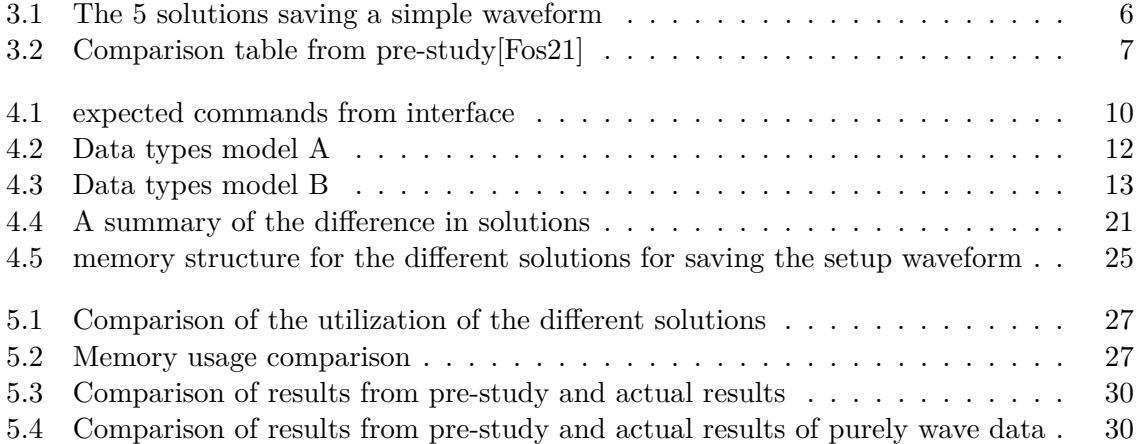

# **List of Figures**

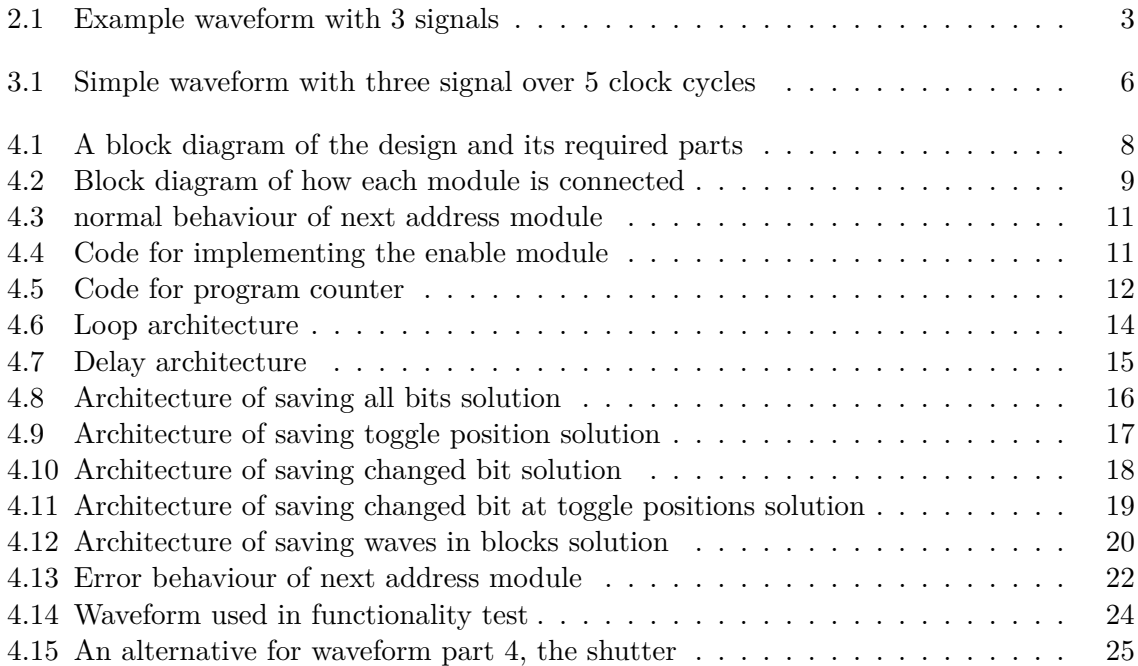

# **Source code**

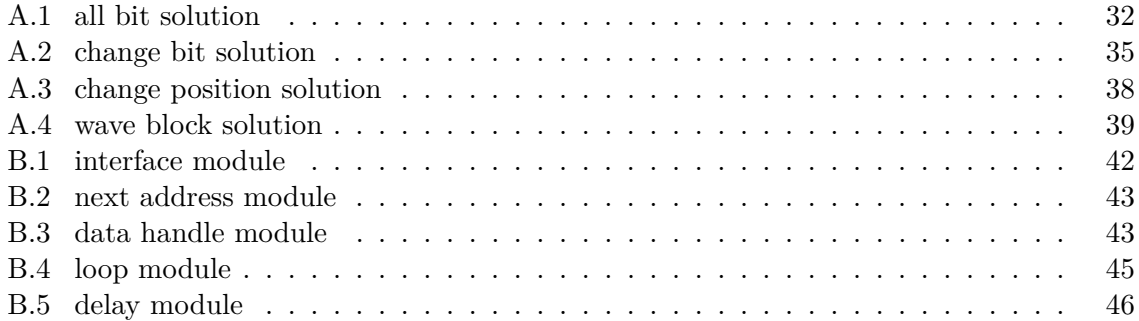

### <span id="page-11-0"></span>**Chapter 1**

### **Introduction**

#### <span id="page-11-1"></span>**1.1 Motivation**

Electrical systems are becoming more and more essential in today's society. One of the directions that technology is developing is towards autonomous cars. One of the companies that contributes to this is Sony Semiconductor Solutions Europe. They collaborate with the key players in the automotive industry in Europe to define and implement the next generation image sensors. These sensors are used for safety systems as well as display based visual, and augmented reality functions in cars[\[SP21\]](#page-58-1). These sensors need to be small and effective to be profitable. Designing such electrical systems from scratch takes time and cost money, therefore it is desirable to have some general components that can be reused multiple time on different designs. One example of a general component that can be used in several systems is a waveform generator. A waveform generator can be used as a controller for the applications that need to do a specific task or initialize other modules in order. However, it is hard to design everything perfectly and issues found after chip production add significant costs if the wafer fabrication masks must be modified. It is therefore preferable if the waveform can be reprogrammed as long as this does not cause the are and power consumption to be increased to an unacceptable level.

A waveform generator is not a new concept. The waveform is a vital part of the design, often able to execute tasks with clock-cycle precision. A normal FPGA can be used as a programmable waveform generator, but the resulting area and power consumption of the design are not suitable for the small sensor systems that are in demand. Therefore it is desirable to create a small and practical customizable waveform generator that can be used by different types of ASICs.

#### <span id="page-11-2"></span>**1.2 Objective**

The main goal of this project is to implement and synthesize a low power, low cost, and highly customizable solution that can generate the desired waveforms. The design should be easily integrated into future designs.

#### <span id="page-11-3"></span>**1.3 Main contributions**

**·** Implemented 4 different waveform generators that can be customised

#### 1.4. STRUCTURE 2

- **·** Compared the resources and memory usage of each solution
- **·** Designs with clock speed between 200MHz and 60MHz

#### <span id="page-12-0"></span>**1.4 Structure**

In [Chapter 2](#page-13-0) some theory will be presented. This is to help understand the rest of the report. As this is a continuation from a pre-study, a short summary of the necessary results that is needed to understand this work is given in [Section 3.2.](#page-15-2)Next in [Chapter 4](#page-18-0) the design of the implementation will be explained. Here each module of the design will first be presented before explaining how they are connected. The test plan that makes sure the design works will also be described here. [Chapter 5](#page-36-0) shows the result of the test described and some discussions of how the design compares to other solutions of waveform generators. At the end of the chapter there will also be presented some thoughts on future work Lastly in [Chapter 6](#page-41-0) the conclusion will be presented as well as the reference list.

### <span id="page-13-0"></span>**Chapter 2**

## **Theory**

#### <span id="page-13-1"></span>**2.1 Waveform**

In the context of digital circuits a waveform is a combination of several signals where each signal switch between the binary values of one and zero. Ideally the signals would use no time in switching value, but in reality there will always be some delay as shown in [Figure 2.1.](#page-13-3) This delay comes from the analog component's transfer characteristics and can cause some differences between theoretical behaviour and the actual behaviour [\[HH07\]](#page-58-2).

<span id="page-13-3"></span>None of the signals in the waveform is exactly like each other, meaning all the signals will change at different times. However this does not mean that two signals can not change at the same time. The shape of the waveform is dependant on what the purpose of the waveform is. If a waveform is used as a means to control other part of the circuit, then there will be some constraints on how each of the signals can propagate compared to each other. One example is that a signal only can be high if another signal also is high.

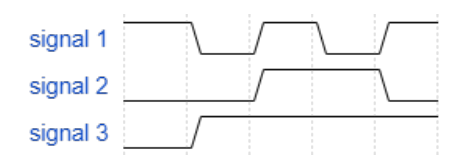

Figure 2.1: Example waveform with 3 signals

#### <span id="page-13-2"></span>**2.2 Memory**

There exist two main types of memory components called Random access memory (RAM) and Read only memory(ROM). If the memory needs to be re-programmable only RAM and EEPROM is normally used. EEPROM is a form om memory component that originates from ROM, but is able to be re-programmed multiple times. However EEPROM can be quite slow so it is often better to use RAM since this is faster and cheaper[\[Tys09\]](#page-58-3).

In addition to the main memory it is also normal to have several temporary storage of intermediate data in the form of registers. Memory is a important component in any design, And is normally one of the limiting factors when designing a embedded system designs[\[CJLZ11\]](#page-58-4).

#### <span id="page-14-0"></span>**2.3 Generating designs**

To generate electrical design it is necessary to describe the hardware and characteristics of the design. One language that is able to make such descriptions are Verilog and SystemVerilog. SystemVerilog is a hardware description language that is an extention from the Verilog language. Verilog was originaly primarly for designing and testing at the Register Transfer Level(RTL), while SystemVerilog added means for describing testbenches, defining functional coverage, and specifying assertions[\[CDHK10\]](#page-58-5). Verilog have a lot of similar syntaxes and semantics as C, but is more directed torwards hardware modeling[\[Moh12\]](#page-58-6).

To make use of the descriptions given by the hardware description language a compiler is needed. A compilers job is to translate high-level language source code into machine-specific assembly code. Compilers uses a built in model of the target processor that captures the compiler-relevant machine resources, including the instruction set, register files and instruction scheduling constraints  $[LHC<sup>+</sup>05]$  $[LHC<sup>+</sup>05]$ .

It is also possible to use a compiler to translate the design descriptions into using resources on a target FPGA. One program that does this is Vivado. Vivado is a software designed by Xilinx that synthesise and analyse hardware description languages. The Vivado High-Level Synthesis compiler translates the hardware description language to a bit file that can be directly targeted into Xilinx devices. This means that it is no need to create a separate register transfer level code to integrate the code into the devise [\[Xil\]](#page-58-8).

#### <span id="page-14-1"></span>**2.4 Area and energy usage in FPGA and ASICs**

Power consumption is one of the most important limiting factor when deciding between using an FPGA or an ASIC. An ASIC will normally use a lot less power and is therefore more efficient for specialised design[\[AAE06\]](#page-58-9)[\[Hau98\]](#page-58-10).

Measuring the actual area of an FPGA implementation is not easy as most design does not fully utilize all the logic on an FPGA. Instead the area is calculated by how many logic resources that is used[\[KR06\]](#page-58-11).

In an ASIC it is possible to place each components very close to each other in a strategic way with a physical short critical path, but this is not possible in an FPGA. However most logic gates and flip flops in the FPGA is placed close together, only the clock crystal may be a bit further from what it would in an ASIC.

### <span id="page-15-0"></span>**Chapter 3**

# **Design constraints and results from pre-study**

#### <span id="page-15-1"></span>**3.1 Design constraints**

To achieve a customisable waveform generator it is fully possible to use an FPGA. However an FPGA is not normally a good solution for ASIC design. In this case the waveform generator should be compatible on an ASIC design, so purely FPGA solutions have not been researched. However some inspiration from different FPGA solutions were considered in the pre-study, but as they are not relevant to the final implementation.

The implementation will not be made physically instead an FPGA will be used to test the design. The FPGA that is available is the xc7z010iclg225-1L from the Zynq-7000 series. This has a Dual ARM Cortex-A9 MPCore with CoreSight and uses a 28nm technology. The max frequency of the clock is 766 MHz.

The data in the input and output can wary, but the amount of I/O signals remains the same. For this implementation the output amount is 8 signals. There is no restrictions for how many input signals there should be, but it is desirable to be able to give some instruction to the waveform generator. The instructions that can come is a jump instruction, reset instruction or a do nothing signal.

#### <span id="page-15-2"></span>**3.2 Pre-study summary**

Memory is a large component in most digital designs, and if the waveform should be saved in the memory it should use as little space as possible. To reduce the space a waveform takes in memory, 5 solutions were proposed in a theoretical research paper[\[Fos21\]](#page-58-0). An example of a waveform is given in [Figure 3.1.](#page-16-1) Here it shows a simple waveform with three signals called A, B and C over 5 clock periods.

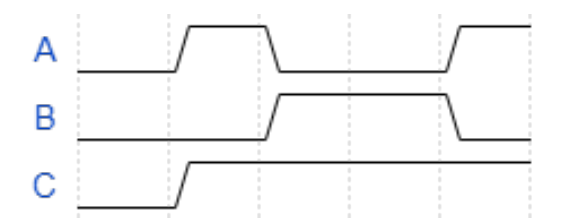

<span id="page-16-1"></span>Figure 3.1: Simple waveform with three signal over 5 clock cycles

<span id="page-16-0"></span>An overview of how the 5 different solutions would save the waveform from the example in [Figure 3.1](#page-16-1) is shown in [Table 3.1](#page-16-0)

| (a) All bits solution |                     | (c) Change bit solution |
|-----------------------|---------------------|-------------------------|
| АВС                   | (b) Toggle solution |                         |
| 000                   | pos.                | 01, 11                  |
| 101                   | 2, 3, 5<br>А        | 01, 10                  |
| 0 1 1                 | 3, 5<br>В           |                         |
|                       |                     | 01, 10                  |
|                       |                     |                         |

Table 3.1: The 5 solutions saving a simple waveform

(d) Change position solution

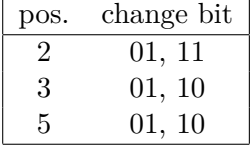

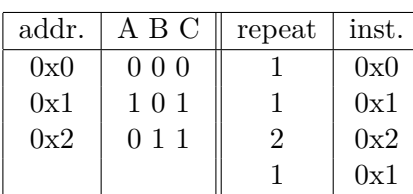

(e) Wave block solution

The first solution is showed in [Table 3.1a.](#page-16-0) This solution involves saving all the bits of the waveform. This can take up a lot of space in memory if the waveform is very large, but it does not need any counters or extra logic. The second solution involves looking at each individual signals toggle position. This method is beneficial if there are few toggles, and all happens at different times. An example of this is the C signal that only toggles one time in the span of the five clock cycles. The third solution proposed were to save which bit change as shown in [Table 3.1c.](#page-16-0) Here each signal gets a numerical value, in this case signal A got the value 1, signal B got the value 2 and signal 3 got the value 3. This method is beneficial if there only is one signal that change at a time and that the total amount of signals in the waveform is 2 to the power of N, where N can be any whole number. However in this solution there will be some space where none of the signals change. Therefore to reduce the size further a forth solution were proposed where the changed bit is saved with the position the change happens as shown in [Table 3.1d.](#page-16-0) The last proposed solution to save space in memory were to separate the wave construction information with the operation instruction. The wave memory contains every possible combination of each signal that is used in the waveform. From the example waveform there only is three combination the waveform makes as shown on the left table in [Table 3.1e.](#page-16-0) On the right is the operation instruction. This tells how the data from the wave memory should be combined to create the waveform from [Figure 3.1.](#page-16-1)

#### <span id="page-17-0"></span>**3.3 Results from pre-study**

In the pre-study some of the different solutions theoretical values were calculated. This results is shown in [Table 3.2.](#page-17-1) To calculate this results the waveform shown in [Figure 4.14](#page-34-0) were used. These values are purely theoretical and will be compared to the actual results in [Section 5.5.](#page-40-0)

<span id="page-17-1"></span>

| method                   | size needed in memory       |                            |
|--------------------------|-----------------------------|----------------------------|
| of saving                | for waveform in Figure 4.14 | customizability            |
| all bits solution        | $1224$ bits                 | 49 write operations needed |
| toggle solution          | $400$ bits                  | 2 write operation needed   |
| reduced toggle positions | 704 bits                    | 8 write operation needed   |
| change bit solution      | 711 bits                    | 49 write operation needed  |
| change position solution | $276$ bits                  | 6 write operation needed   |
| wave block solution      | 288 bits                    | 6 write operation needed   |

Table 3.2: Comparison table from pre-study[\[Fos21\]](#page-58-0)

It is worth noting here that the reduced toggle position solution is a solution with similar structure as the toggle solution. The only difference is that it does not have a fixed amount of space for the amount of toggles in one counter period. This resulted in varied memory size for each signal in the solution. This needed extra control logic that knew exactly how many times the signals toggled. This extra logic that needed to be added or removed depending on the waveform removed the customizability part of the solution. Therefore this solution is not explored further as it does not achieve the minimum requirement of customizability, and preformed worse than the original method.

### <span id="page-18-0"></span>**Chapter 4**

## **Design**

#### <span id="page-18-1"></span>**4.1 Overview**

This design is based on the theories presented in the project preceding this thesis[\[Fos21\]](#page-58-0) as described in [Section 3.2.](#page-15-2) To make the waveform generator work it needs more than just a memory. An suggestion to the other different parts that are needed is shown in the block diagram in [Figure 4.1.](#page-18-3)

<span id="page-18-3"></span>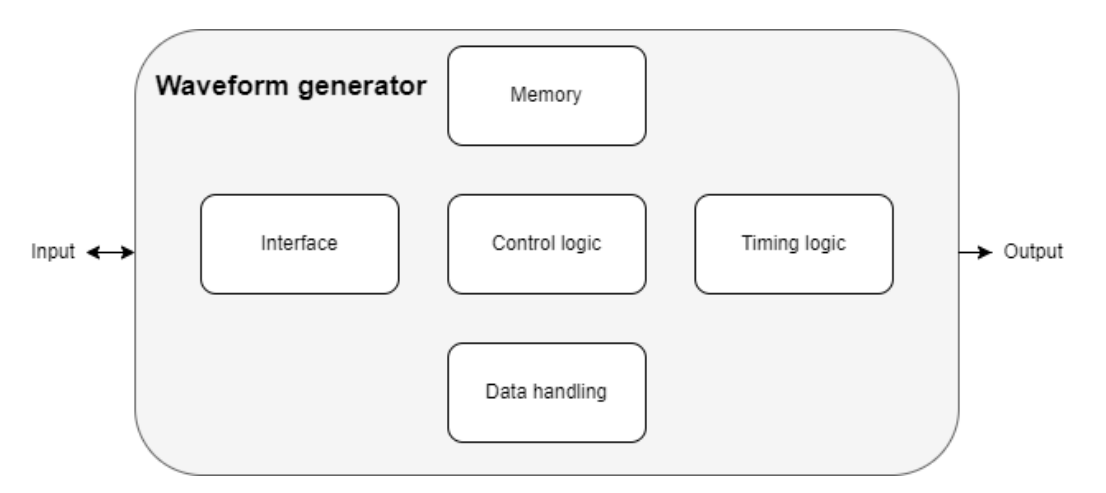

Figure 4.1: A block diagram of the design and its required parts

The design mainly consist of five parts that does different task. The main part is the memory, this is where all the information needed to generate the waveform is stored. The control logic is the second biggest part. This controls which part of the memory that needs to be read, the internal clock and enable signals, and what to do if something needs extra operations. The data handling part will read from memory and send relevant information to the correct modules for implementation. The timing logic is the last part before the waveform is sent out. This part ensures that the timing of the output is correct. The last part is the interface logic. This is not active during normal operation and is only active when the waveform needs to be altered.

#### <span id="page-18-2"></span>**4.1.1 Connection**

Each module need to be connected to each other. A block diagram of how the parts are connected is shown in [Figure 4.2](#page-19-1)

<span id="page-19-1"></span>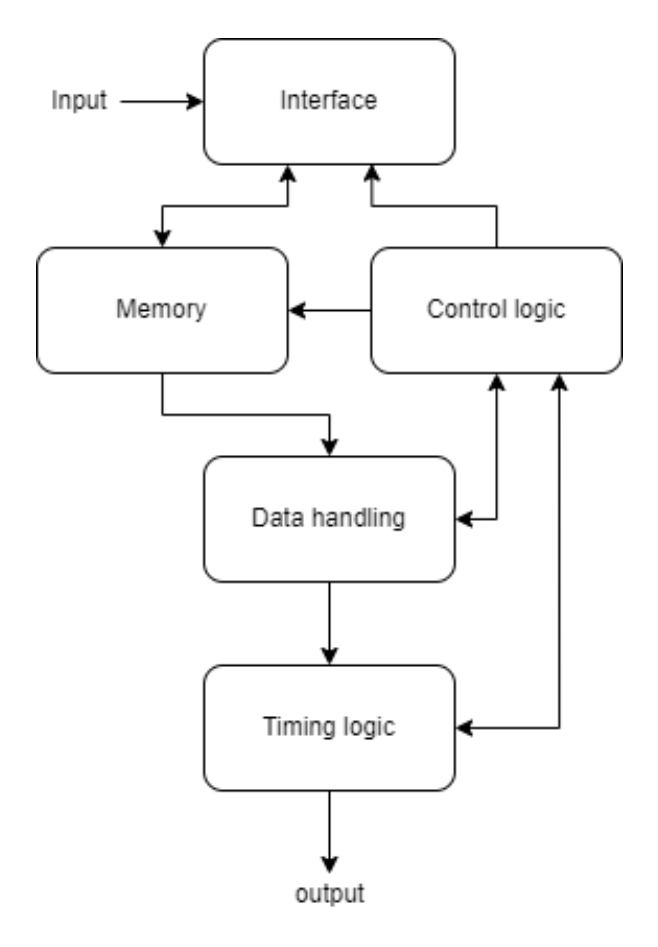

Figure 4.2: Block diagram of how each module is connected

The interface part will often be in sleep mode, so the other four are responsible for generating the waveforms. As seen in the block diagram the different parts communicate in a circular pattern. If the data handling read from the data in memory that it needs to to jump to a new address, the inner circle will be used. The control logic is then responsible for getting a new address for the memory, and ensure that the design is not stuck in an eternal loop without sending data to the output. Eventually a instruction containing data that should be sent to the output should be read and then data handle will send this data to the timing logic. As there must be a new entry to the timing module before one clock cycle have passed, a signal will be sent to the control logic that it should start fetching the next instruction before the previous is finished.

The different solutions all have some difference when connecting each module, but the functionality of the modules remain mostly the same. In the next section each module will therefore be presented, and a greater detail of how the modules are connected in the different solutions will be introduced later in [Section 4.3.](#page-26-0)

#### <span id="page-19-0"></span>**4.2 Module description**

Inside the main five design parts there are several modules that helps preform the tasks. Here the different modules will be explained with some of the code of the implementation.

#### <span id="page-20-0"></span>**4.2.1 Interface**

<span id="page-20-3"></span>The interface will mainly be in sleep mode in normal operation. It is therefore preferred to have a small and simple design that does not have a large impact on the overall design. The interface for this design is therefore modelled after a SPI interface. To limit the number of wires, the interface will look for special commands like write or read. It will then wait for the next change to know the address followed by data. The specific commands that are accepted are shown in [Table 4.1](#page-20-3)

| Command | Explanation                        |
|---------|------------------------------------|
| ΩÜ      | start writing at available address |
| 01      | start writing at this address      |
| 10      | write this data                    |
| 11      | read data                          |

Table 4.1: expected commands from interface

The interface consist of 10 bits where the first two bits needs to be a command from the table. The remaining 8 bits is the ones that contains the data. The code can be seen in [Listing B.1.](#page-52-2)

#### <span id="page-20-1"></span>**4.2.2 Memory**

The memory section consist of the information on how the waveform should be generated. As discussed in the project preceding this thesis this can be done in 5 different ways[\[Fos21\]](#page-58-0). Depending on the methods, the size of the memory also varies. However, there are some similarities between all the possibilities. The saved data needs to have some form of identification that difference each type of data. This identification is therefore always the first 4 bits in each address. The biggest difference between the solutions are where each information is stored. In the waveform building block solution it is needed two different memory locations, while in the others one big memory is required instead. To implement this a large register is needed, the code is given in [Appendix A.](#page-42-0)

#### <span id="page-20-2"></span>**4.2.3 Control Logic**

The control logic is the most complex part and consist of 4 smaller modules.

#### **init module:**

The task of the init module is to control the start of the possess. The most essential part of this module is that it makes sure all the other modules is reset before the process is beginning. The reset signal is active until the clock signal has stabilised after booting up.

wait module: The task of the wait module is to do nothing for 16 clock cycles. This can be interrupted by the interface if needed. The purpose of the module is to shut down the other processes while there is a long period where the waveform does not change. The output of the waveform generator needs to remain the same, and no new data should be fetched in the control logic, however the process needs to start again after the timing period has ended. The number of clock cycles to wait is decided basted on the test waveform that will be described in later sections.

#### **next address module:**

The next address modules code is shown in [Listing B.2](#page-53-2) and its expected behaviour is shown in [Figure 4.3.](#page-21-0)

<span id="page-21-0"></span>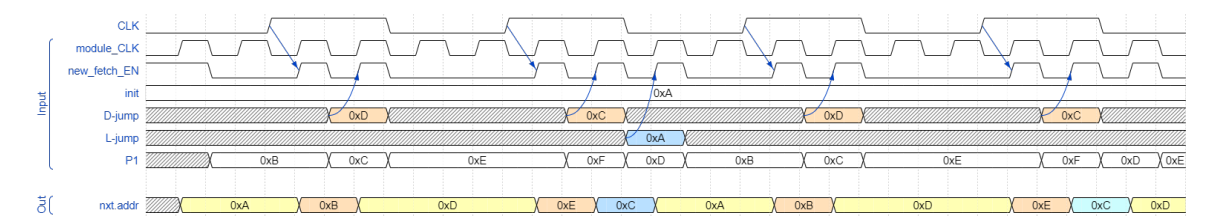

Figure 4.3: A waveform of how the next address module handle the expected inputs

Here the out value describes the address of the memory where the data lies. The different colours describe what type of data that lies in the address. The yellow colour symbolise a normal wave that needs to be sent to the Delay module. The red colour symbolises that the data at that location contains a D-Jump command. The blue colours describe that a L-Jump command is at that location and needs to be send to the Loop module. The darker blue symbolises that the loop is not finished and therefore will send a jump command back to the start. The lighter blue describes that the loop have reached its final iteration and that the following command should exit the loop. The next address module obviously has no information about the colours, as this is decoded in the Decoding module, but is added to visualise why the inputs change.

The top signal in [Figure 4.3](#page-21-0) symbolise the output clock of the entire design. The next address module needs to have the next address ready before one clock cycle have passed. The second signal is the module clock. This goes four times faster than the output clock. The next\_fetch\_EN signal is a synchronous enable signal. This signal tells the module when it is ready to start outputting a new address. The output will only change when both module\_CLK and next\_fetch\_EN is high. This enable signal is controlled by the enable module.

#### **Enable module:**

The enable signal that is in the next address is controlled by the data handling module, the Loop module and the Delay module. The data handling module will set the signal high shortly after sending the D-Jump command like shown with the arrows in [Figure 4.3.](#page-21-0) Similarly the Loop module will also set the signal high right after sending the address it need to jump to. The rest of signal tops is controlled by the Delay module. The Delay module uses the output clock signal to determine when the signal should be set, so the tops is always a little after the clock change. Since there are three sources that can effect the signal, an module were necessary to ensure that there was no errors accruing if more than one of the sources activated the enable at the same time. A snippet of the code is shown in [Figure 4.4.](#page-21-1)

```
module enableCtrl (
    input logic delay fetch,
    input logic loop_fetch,
    input logic jump fetch,
    output logic enable);
    always comb
        enable = delay fetch | jump fetch | loop fetch;
endmodule
```
Figure 4.4: Code for implementing the enable module

#### **Program counter:**

The program counter module work in combination with the next address module to update the address. The program counter will always increase the current address by one, however

<span id="page-22-2"></span>this address will only be used if there are no jump instructions. If a jump occurs the address in the program counter will also be updated and the module will starting to increase the address by one from the jump address. The implementation code for this module is shown in [Figure 4.5.](#page-22-2)

```
module programCounter (
     input logic rst all,
     input logic fast clk,
     input logic[7:0] current address.
     output logic[7:0] P1);
n
     always @ (posedge fast clk)
\mathbf{A}if(rst all)P1 \le 1'b0;
          else
              P1 \leq current\_address + 1'b1;ï
endmodule
```
Figure 4.5: Code for program counter

#### <span id="page-22-0"></span>**4.2.4 Data handling**

The data handling module gets an address from next address module and reads the data in the memory location corresponding to the address. As stated earlier the first 4 bits decide where to send data. A list of the different data types is given in [Table 4.2](#page-22-1) and [Table 4.3.](#page-23-1) The reason that there are two different data type sets are that the memory size varies between the solution. In model B there is only expected to be 4 bits containing data for the waveform, while model A expects that there are 8 bits available. However, the address is expressed with 8 bits, so in model B the data handling module wait on sending the data until the next input comes. If the corresponding part 2 does not come, the module will act as if it never received the part 1 command.

<span id="page-22-1"></span>

| <b>Bits</b> | Data type                       | Where it should go  |
|-------------|---------------------------------|---------------------|
| 0000        | no data at given address        | Next address        |
| 0001        | Do nothing                      | Wait module         |
| 0010        | Normal wave                     | Delay module        |
| 0011        | Reset all modules               | Init module         |
| 0100        | Loop start                      | Loop module         |
| 0101        | Loop end                        | Loop module         |
| 0110        | D-jump inside loop              | Next address module |
| 0111        | D-jump outside of loop          | Next address module |
| 1000        | not in use/error                | Interface           |
| 1001        | not in use/error                | Interface           |
| 1010        | Normal inverted wave            | Delay module        |
| 1011        | Irregular output change         | Delay module        |
| 1100        | inverted loop start             | Loop module         |
| 1101        | Inverted loop end               | Loop module         |
| 1110        | Inverted D-jump inside loop     | Next address module |
| 1111        | Inverted D-jump outside of loop | Next address module |

Table 4.2: Data types model A

<span id="page-23-1"></span>As seen from this table the most significant bit is simply telling if the data should be inverted or not. If the data is inverted then all the bits in the data will change. It is also possible to only use the first half of the table if the inverting option is not wanted, and thereby be able to reduce the data type bits from 4 to 3.

| Bits | Data type                      | Where it should go  |
|------|--------------------------------|---------------------|
| 0000 | no data at given address       | Next address        |
| 0001 | multiple commands for wave     | Wave assembly       |
| 0010 | Normal wave                    | Wave assembly       |
| 0011 | Do nothing                     | Wait module         |
| 0100 | Loop start part 1              | wait                |
| 0101 | Loop start part 2              | Loop module         |
| 0110 | Loop end part 1                | wait                |
| 0111 | Loop end part 2                | Loop module         |
| 1000 | D-jump inside loop part 1      | wait                |
| 1001 | D-jump inside loop part 2      | Next address module |
| 1010 | D-jump outside loop part 1     | wait                |
| 1011 | D-jump outside loop part 2     | Next address module |
| 1100 | Irregular output change part 1 | wait                |
| 1101 | Irregular output change part 2 | Delay module        |
| 1110 | not in use/error               | interface           |
| 1111 | not in use/error               | interface           |

Table 4.3: Data types model B

Depending on what the first 4 bits are, the remaining 8 bits can contain different information. In a "normal wave type" the 4 bits following the data type bits will contain the repeat count, while the remaining bits either contains the desired output waveform or the address it is saved at. The multiple commands for wave command is special for the change bit solution and enables multiple signals to change at the same time. This commands store the data and waits for the next normal wave command, before combining them so the change bits change at the same time. The irregular output change is a command that changes the read out value of the output without affecting the output. This is used when looping needs to reset the value to a reference point for the solutions that depends on the previous output to determine the next output. In the "loop start type" the 8 bits are the number of times the loop should repeat, while the bits in the "L-jump type" contains the address of the start of the loop. L-jump is just a normal jump commands that comes when looping is used. The D-Jump command is simmilar in that it is just a normal jump command, but originates from a planned jump in the instruction data. The data in the "D-jump types" contain the address of where the jump should go. The difference between the two is if the D-jump should break out of the loop or not, but the data is not affected by this.

Currently with this setup it is not possible to utilise nested loops. However it is possible to implement by taking advantage of the unused data types, but this will not be implemented in this design.

#### <span id="page-23-0"></span>**4.2.5 Timing**

The main task of the timing part is to control the output delay and repeat amount. The output delay is the amount of clock cycles the waveform stays unchanged, while the repeat

amount is the number of times a waveform pattern should repeat. The respective functions are split into two modules called the delay module and the loop module. To be able to handle the timing, a counter is implemented. The counter is present in both timing modules and consist of an adder and a register. The delay module will only need a small counter of 16 for the test waveform that would be described in [Section 4.4,](#page-31-1) so this is used as a limit. The loop count will on the other hand need to be larger as one pattern often is reused multiple times. As the max amount of bits that are available in the data is 8, the counter max count is 4096.

Both counters have an input for reset and increase. The reset is a synchronous signal that is controlled by the delay and loop module and is activated when the counter have reach the repeat count from the data. The reset signal will reset the count to zero, this will also happen if the count goes over the max count. The increase signal is a signal that tells the counter when it should increase the count. For the delay module this is on the positive edge of the output clock. The increase signal for the loop counter is when a loop end type command is received in the data handling module.

#### **Loop module:**

<span id="page-24-0"></span>The microarcitecture of the loop module is given in [Figure 4.6.](#page-24-0)

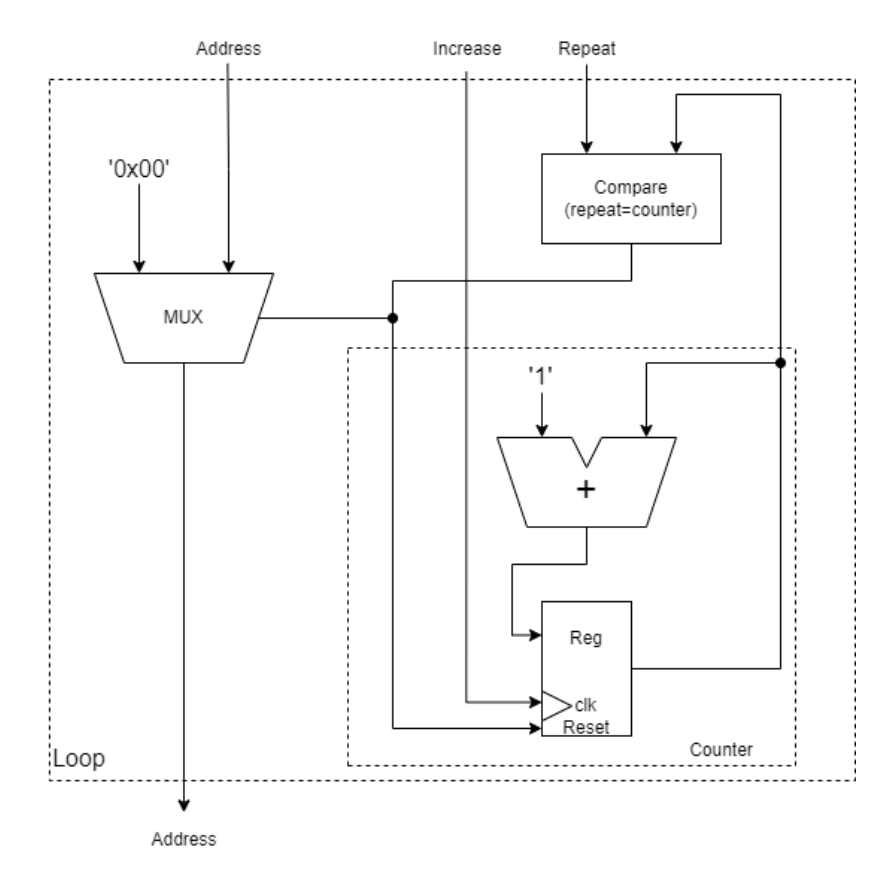

Figure 4.6: Loop architecture

The loop module have tree input that it receives at different times. The first input is the repeat count that comes when a loop start type command is read in data handling. The next input is received when a loop stop type command is read from memory. The input consist of a 8 bit address and the logic signal called increase that is sent into the counter. If the repeat value is unequal the counter value, then the address is sent to the next address module. If they

are equal, then the address 0x00 is sent to symbolise that no jump is necessary. Whenever a address or a zero-address is sent, an fetch enable signal is also sent to the enable module.

#### **Delay module:**

<span id="page-25-0"></span>The wave data for the delay module is similarly structured as the loop module as seen in [Figure 4.7.](#page-25-0)

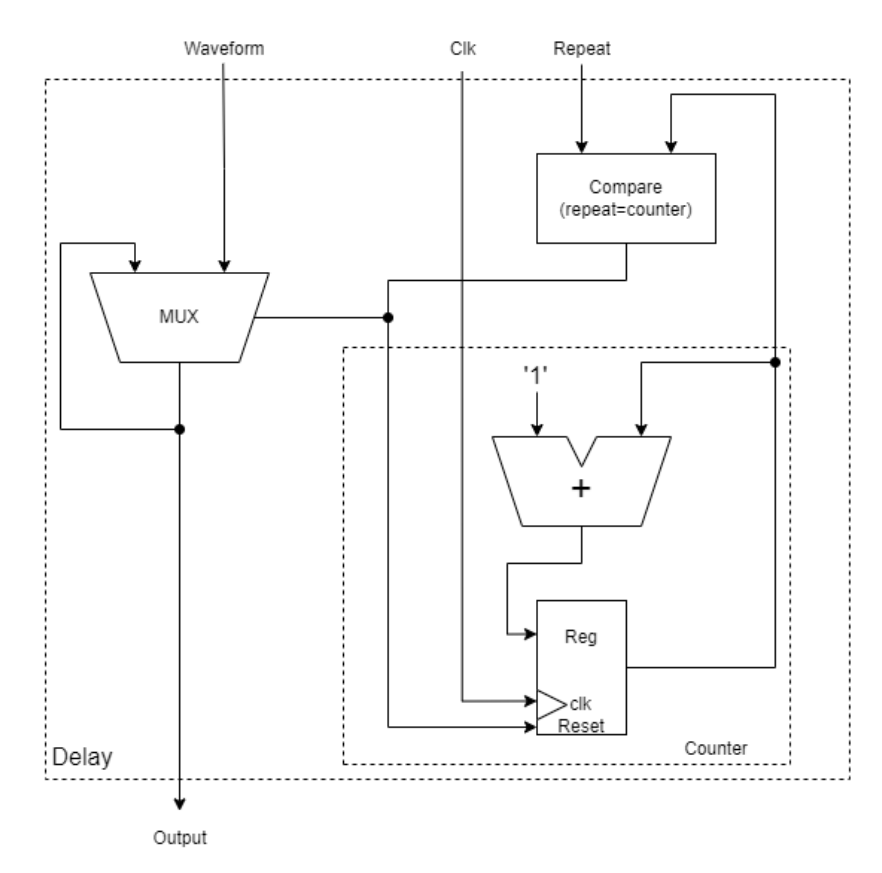

Figure 4.7: Delay architecture

The delay module also have three inputs and one output. The inputs are the waveform, repeat count and a logic signal that tells the counter when it should increase. As mentioned earlier this is the positive edge of the output clock that controls the delay counter. However unlike the loop module, all the inputs here will arrive at the same time. If the repeat count is equal to the counter value then the waveform input will be sent to the output, else the output remains unchanged. When a waveform have been passed trough to the output a fetch enable signal will be sent to the enable module so that a new waveform eventually comes to the input.

In the change bit solution there will also be an additional module called wave assembly that will supplement the delay module like how the counter does. This module takes in the data of which bit that need to change and output the 8 bit waveform that otherwise would come directly from the memory. If the first bit in the 4 bit data signal is high the module will wait on next input as this means that there are multiple bits that need to change at the same clock period.

#### <span id="page-26-0"></span>**4.3 Full design**

#### <span id="page-26-1"></span>**4.3.1 Difference between solutions**

<span id="page-26-2"></span>A more detailed diagram is needed for all the solutions that will be tested. The architecture of the saving all bits solution is shown in [Figure 4.8.](#page-26-2)

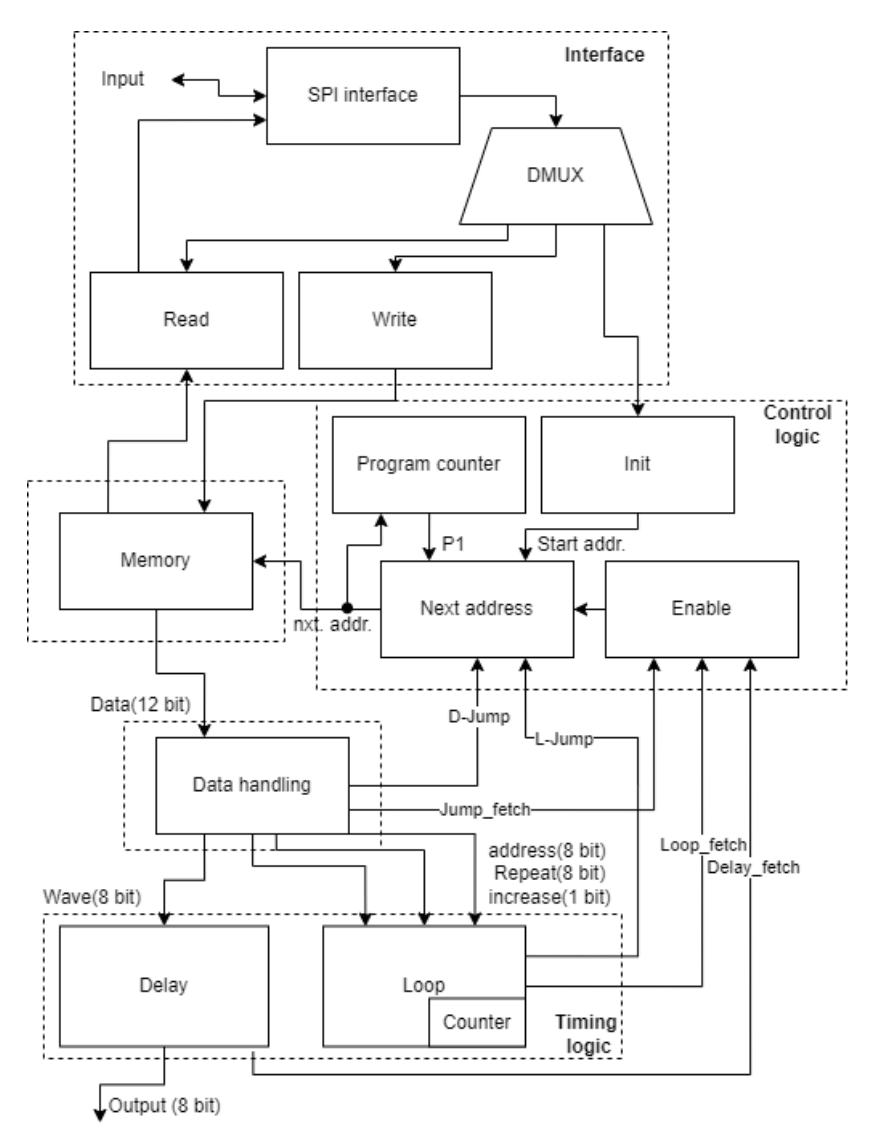

Figure 4.8: Architecture of saving all bits solution

Since all the bits are saved, it means that each memory address is corresponding to one clock cycle. This means that the delay module does not need a counter as all the repeat counter would be 1. The data size in memory would only need 12 bits per address, where the first 4 bits are the data type, and the next 8 bit contain the waveform. This architecture is the basis for the next solutions.

One such solution is the saving of the toggle position. This have an architect like shown in [Figure 4.9.](#page-27-0)

<span id="page-27-0"></span>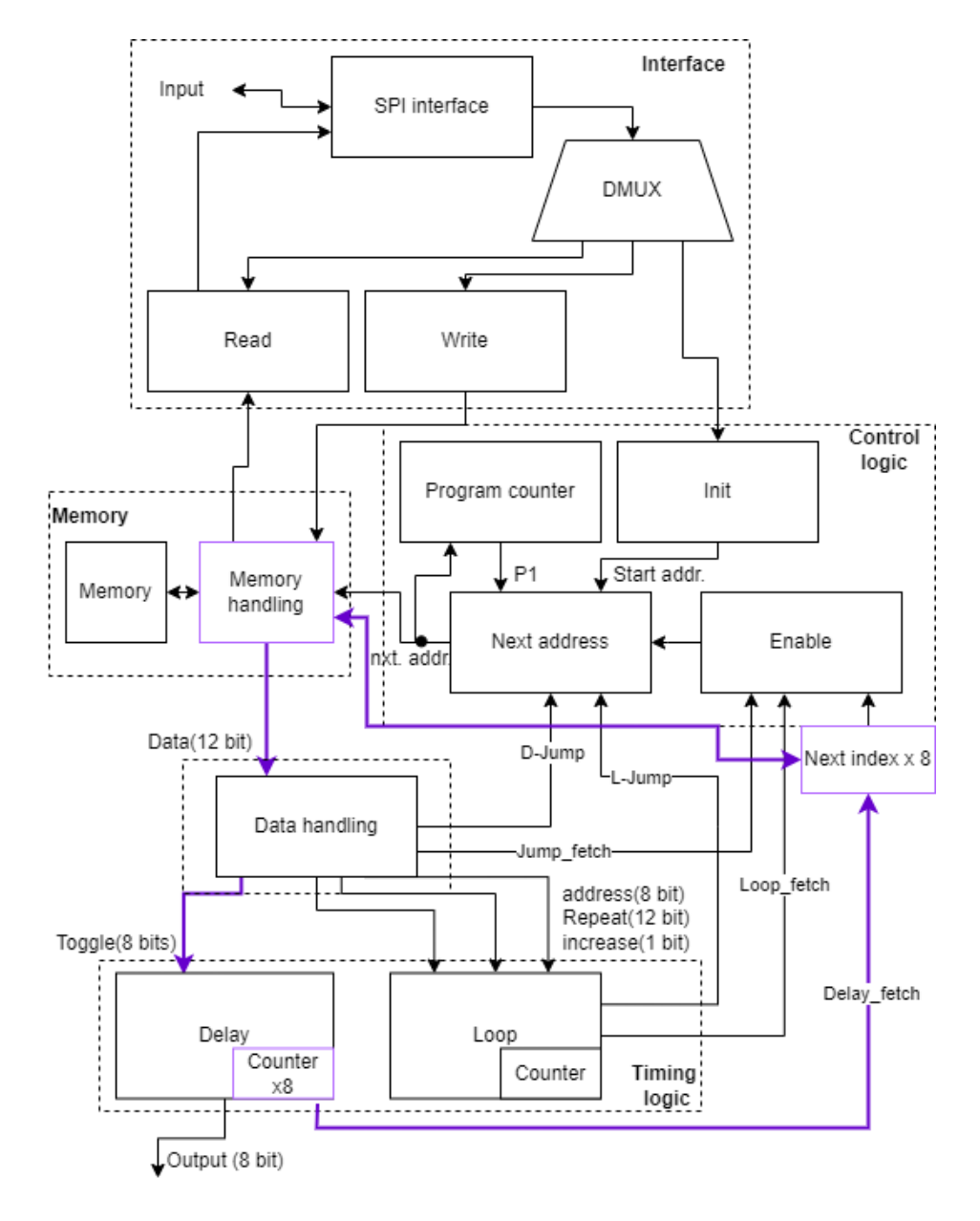

Figure 4.9: Architecture of saving toggle position solution

Here it is important to mention that the thick lines are busses that contain 8 different signals that change independently of each other. In this solution a memory handling module is introduced. This is to handle the reading of the different addresses at the same time. Another addition is the module called "Next index". This module is responsible for changing the index of the signal that is sent to the data handling. In this way it works similar to the next address module, with how it waits on a enable signal and is responsible of sending the output to the memory handling. This module also have a program counter, but do not have any jump addresses coming into it. When the indexing have reach its end, the memory handling will send a signal back to the next index module, so that the program counter in the module can be reset.

An architect of how the change bit solution is shown in [Figure 4.10.](#page-28-0)

<span id="page-28-0"></span>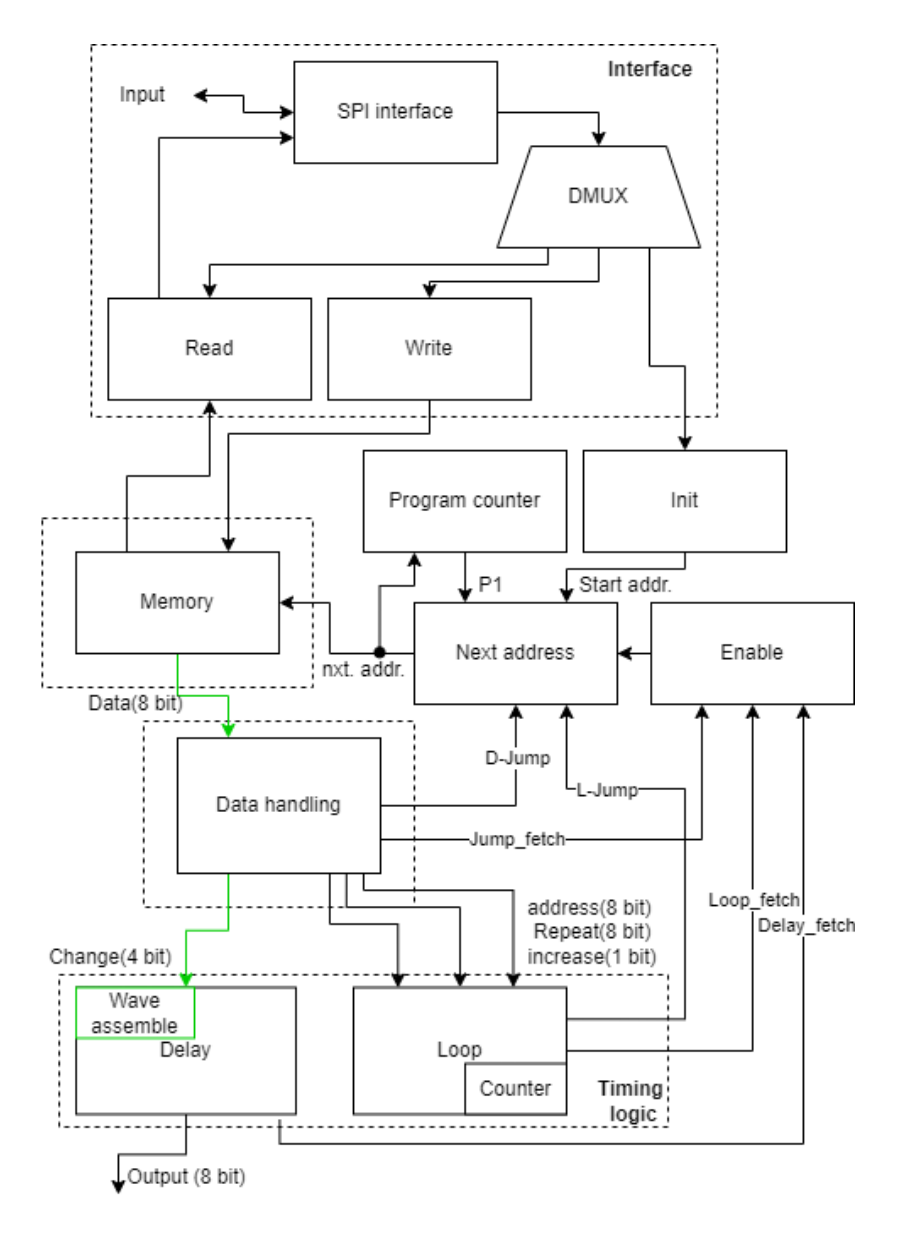

Figure 4.10: Architecture of saving changed bit solution

This solution is similarly structured as the saving of all bits solution. The difference lies in memory size and an extra wave assembly module. The memory only save 8 bits in opposition to the 12 bits that were used when saving all the bits in the waveform. However this difference also change instruction mode to type B.

If the toggle position and the change bit solution is combined it would look like the architecture shown in [Figure 4.11.](#page-29-0)

<span id="page-29-0"></span>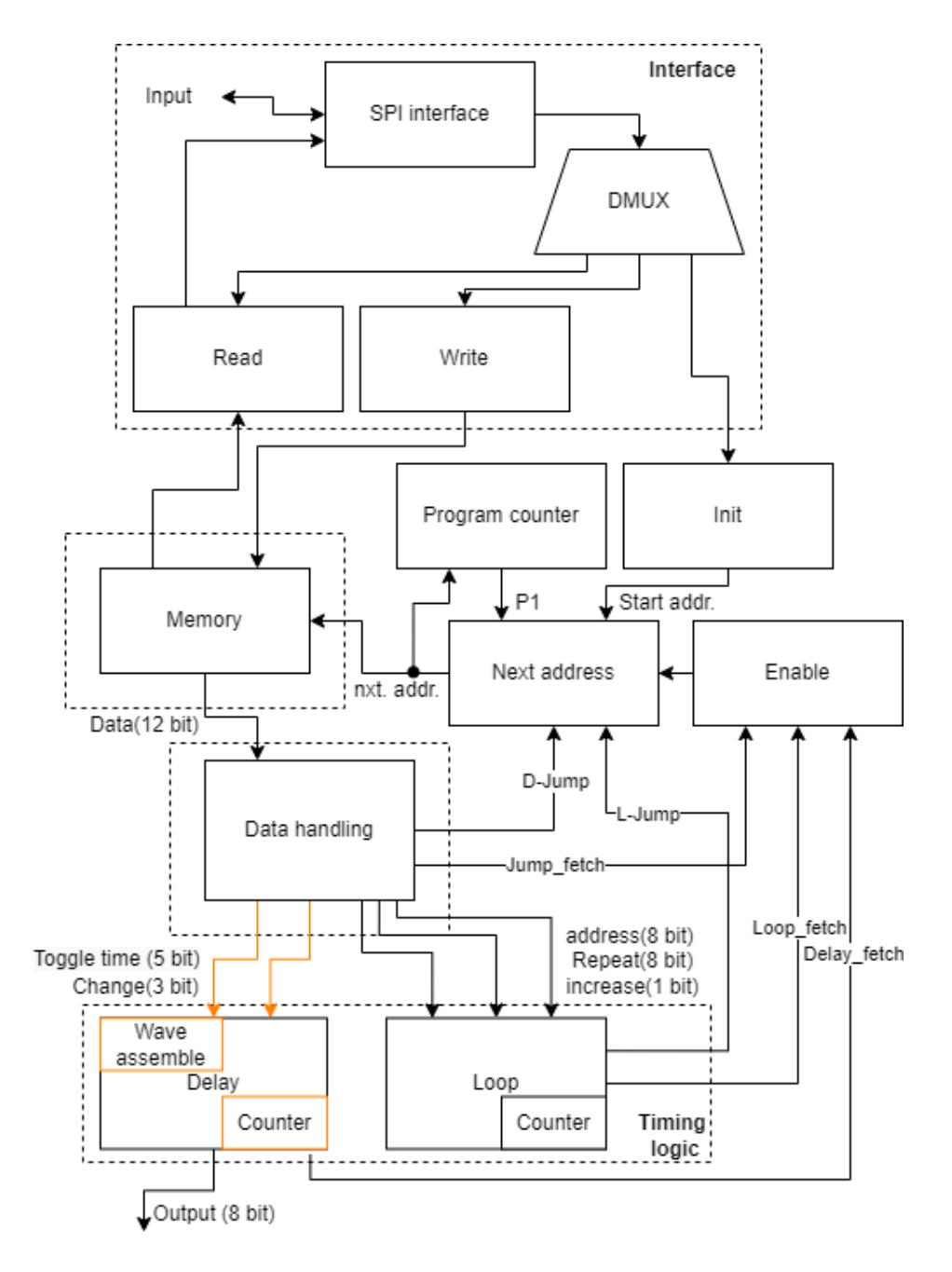

Figure 4.11: Architecture of saving changed bit at toggle positions solution

This solution is very similar to the change bit architecture, however there now is a need for a counter in the delay module. The data size will also change back to 12 bits, and thereby the instruction type switch back to type A. Another difference is that there now is two output from data handling that goes into the delay module. The fist input contains the change bit information, while the other contains the delay value from the toggle position. Here the wave assembly module will never wait before changing the bit, instead if more than 1 signals needs to change at the same time the toggle position on the first change will be zero so that the next change comes immediately after. This means that the register value inside the delay module may change multiple times before one clock cycle have passed and the output updated. This could be a potential problem if a lot of signals need to change at the same time, but the only way to fix this is to increase the internal clock speed to be at least 8 times faster than the output clock speed and that is not realistic with the current design.

The last possible solution is the waveform block solution. This have an architect as shown in [Figure 4.12.](#page-30-0)

<span id="page-30-0"></span>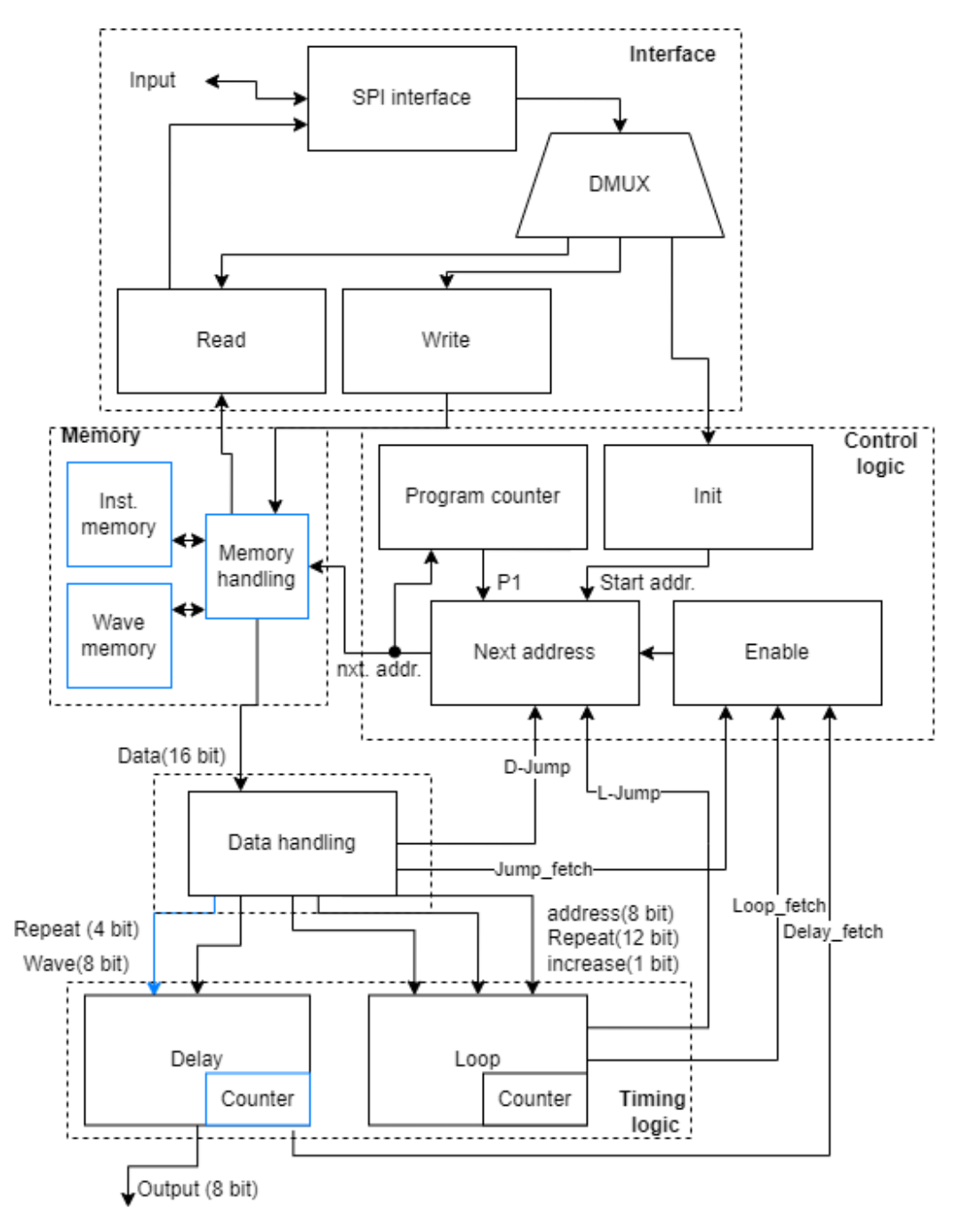

Figure 4.12: Architecture of saving waves in blocks solution

The biggest difference between this and the other architects are the memory handling module that combines instructions and wave info. 16 bits are entering the data handling that uses instruction type A. The delay module does also here take in two different inputs about the wave and the repeat counter.

#### <span id="page-31-0"></span>**4.3.2 Comparison**

<span id="page-31-5"></span>A summary of the difference from each design is given in [Table 4.4.](#page-31-5)

| Solutions                         | memory size<br>per address | memory handling                   | Delay counter  | Wave assembly    | control logic          |
|-----------------------------------|----------------------------|-----------------------------------|----------------|------------------|------------------------|
| all bits of<br>waveform           | 12                         | No extra                          | none           | No need          | Common                 |
| toggle positions                  | 12                         | Handling index input              | 8 at 6 bit     | Timing constrain | extra<br>enable module |
| changed bit                       | 8                          | No extra                          | none           | Transform wave   | common                 |
| changed bit at<br>toggle position | 12                         | extra arithmetic unit             | 1 at 4 bit     | Transform wave   | common                 |
| wave block                        | 16                         | Combines instructions<br>and wave | $1$ at $4$ bit | No need          | common                 |

Table 4.4: A summary of the difference in solutions

#### <span id="page-31-1"></span>**4.4 Test plan**

A test plan is needed to ensure that the design works. In this section the testing of each module and their connections will be described in greater detail.

#### <span id="page-31-2"></span>**4.4.1 Read and Write module**

To test the write module the read module needs to be working. The test script will send in inputs that simulate normal input in the design. These inputs will consist of both writing at a specific address and writing where there is no data followed by reading the memory and passing it to the interface. The check is successfully when the output from the interface is the same as what were sent in.

An error handling test will also be preformed. This test includes sending in wrong commands and see if this affects anything followed by a test where the instruction tells the module to write outside the allowed memory addresses. The test is successful if nothing happens in the memory and a correct input is achievable after sending in the wrong input.

The last test is that the read and write module goes into sleep mode in normal operation. This is tested by seeing that the clock input into these modules remains unchanging.

#### <span id="page-31-3"></span>**4.4.2 Init module**

In this module it is important to test that every other module gets a reset signal at startup. The start address of where the instruction memory is, will also be tested to be correct after reset. Different start address will be tested to ensure that the start address can be anything.

#### <span id="page-31-4"></span>**4.4.3 Next address module**

The most important functionality test of this module is that the inputs arrive and stays for a correct amount of time for the output to notice them. However the output depends on the different inputs so a event handling is sat in place. A D-jump command should never arrive at the same time as a L-jump command. The only way this happens is if the new\_fetch\_enable signal rise when it should not. When this happens a priority will take place. Since D-jump have a higher priority this address is the one that is sent at the output of the next address module. When this happens the L-jump command will be treated as it never arrived.

<span id="page-32-3"></span>

| <b>CLK</b>     |     |     |     |     |     |     |     |     |     |     |
|----------------|-----|-----|-----|-----|-----|-----|-----|-----|-----|-----|
| new fetch      |     |     |     |     |     |     |     |     |     |     |
| init           |     |     |     |     | 0xA |     |     |     |     |     |
| D-jump         |     | 0xC |     | 0xC |     | 0xC |     |     |     | 0xC |
| L-jump         |     | 0xD |     |     |     |     | 0xD |     | 0xD |     |
| P <sub>1</sub> |     | 0xB |     | 0xB |     | 0xD | 0xB | 0xD | 0xB | 0xE |
| Out            | 0xA |     | 0xC | 0xA | 0xC | 0xA | 0xC |     | 0xA | 0xD |

Figure 4.13: A waveform of how the next address module handle the unexpected inputs

The waveform in [Figure 4.13](#page-32-3) shows the expected output when multiple inputs are waiting.

The program counter will also be tested with the next address module to see that the address always are the output plus one one clock cycle after the output have changed.

#### <span id="page-32-0"></span>**4.4.4 Enable module**

Test that the output always rise when one of the three signals are high. There will also be a test to see if any of the three signals are high at the same time as this should not happen unless some of the signals is not set low again after they were set high.

#### <span id="page-32-1"></span>**4.4.5 Data handling**

In the data handling module it is important that every data type is handled correctly. Especially the wait command with the type B command set is tested that the output does not change until the second part comes. Another important thing to check is that the fetch enable signal is activated when a D-jump command or a wait command comes. It is also important that this signal is lowered again before the next high comes.

The test will also check that the input is split into the correct output. The wave info and the repeat count is split into different wires, so there will be checks that these values have not been switched or been changed from the input value.

The last check for this module involves the loop signal "increase". This signal should be created in the data handling module and should only be high when a loop stop signal is at the input.

#### <span id="page-32-2"></span>**4.4.6 Delay**

Testing of the counter involve seeing that the counter value reset to zero if the count reaches the max value. The reset in itself will also be tested to be able to reset the count to zero even if the count haven't reached max value.

The delay module is suppose to start fetching the next wave as soon as the output is changed. This means that a test to see that the register values that contain the current output wave and possibly the repeat count does not change even when new input arrives. The fetching of new information will also be tested. Here the test entails not fetching new data until the current input is at the output.

#### <span id="page-33-0"></span>**4.4.7 Loop**

The loop gets the inputs at different times, so a test involving haven gotten the repeat count before the address is preformed. There is also a test to check that the loop count only increase at the loop end command. Other than that the loop is testes by looking at the total functionality of the overall design test.

#### <span id="page-33-1"></span>**4.4.8 Overall design test**

the last tests are for when all the modules are connected between each other. The main functional test is to compare the output of the waveform generator to the expected output. This test will check that the values are correct as well as how long the output stays.

There also is 3 smaller test that checks the connection between each module. The first test is that the output of one module match is corresponding input on the other modules, with the exception of the delay modules output that is the output of the generator. The second test are that the next address module wait when it needs to. This happens when a wave is unchanged at the output. This is important so that the generator don't read several instructions while the output clock still in the same clock periods. The second test ensures that the looping in the output corresponds with the looping count in memory. This test involves that there is a looping start and a looping end command, as well as that the addresses outside the loop also eventually is read. The last test involves the operation with and without activation the interface. Activating the interface should stop the output from changing, and likewise the output should change even if the interface never were interacted with.

All the overall tests were preformed with the waveform shown in [Figure 4.14.](#page-34-0) This is a short waveform example in itself, however in the test the sample part were repeated 5 times before the shutter part were generated. This result in an waveform of 489 clock cycles instead of the original 153 clock cycles.

<span id="page-34-0"></span>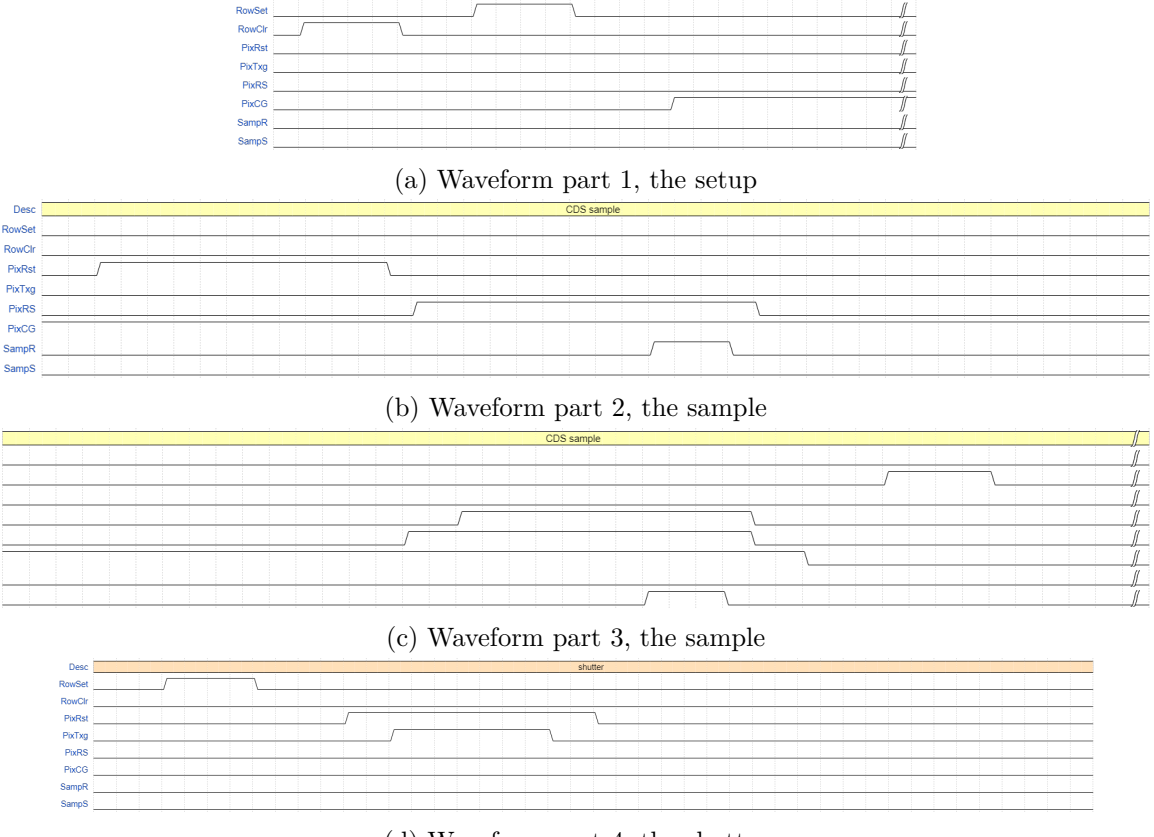

(d) Waveform part 4, the shutter

Figure 4.14: Waveform used in functionality test

The setup part of the corresponding memory for each design when this waveform is used is given in [Table 4.5.](#page-35-1) The whole memory can be found in [Appendix A.](#page-42-0) Here it is worth mentioning that the four most significant bits represent the data type information. Here 0x2 represent a normal wave, meaning this is the waveform information. In the case of the toggle, change bit and wave block solutions there are data at the following addresses, but those addresses are used to represent the rest of the waveform beside the setup part. At address 0x00 there is always a no data data type. This is to make sure the output is not affected at startup as the modules still is being reset. This is normally not needed as the output module should output 0x00 until the reset is done, but are there for extra safety.

| address | all bit | toggle                   | change bit | change position          | wave block inst.         | waveform blocks          |
|---------|---------|--------------------------|------------|--------------------------|--------------------------|--------------------------|
| 0x00    | 0x000   | 0x0000                   | 0x00       | 0x000                    | 0x000                    | 0x00                     |
| 0x01    | 0x200   | 0x29D0                   | 0x30       | 0x310                    | 0x210                    | 0x40                     |
| 0x02    | 0x240   | 0x2260                   | 0x26       | 0x226                    | 0x242                    | 0x80                     |
| 0x03    | 0x240   | 0x200                    | 0x30       | 0x266                    | 0x230                    | 0x04                     |
| 0x04    | 0x240   | 0x200                    | 0x30       | 0x297                    | 0x241                    | $\overline{a}$           |
| 0x05    | 0x240   | 0x200                    | 0x30       | 0x2D7                    | 0x240                    | $\overline{\phantom{0}}$ |
| 0x06    | 0x200   | 0x202                    | 0x26       | 0x202                    | 0x293                    | $\overline{a}$           |
| 0x07    | 0x200   | 0x200                    | 0x30       | 0x390                    |                          | $\overline{a}$           |
| 0x08    | 0x200   | 0x200                    | 0x30       |                          |                          | $\overline{a}$           |
| 0x09    | 0x280   | $\overline{\phantom{0}}$ | 0x27       | $\qquad \qquad -$        | $\overline{\phantom{a}}$ | $\overline{\phantom{0}}$ |
| 0x0A    | 0x280   | $\overline{\phantom{a}}$ | 0x30       |                          |                          | $\overline{a}$           |
| 0x0B    | 0x280   | $\frac{1}{2}$            | 0x30       |                          |                          |                          |
| 0x0C    | 0x280   | $\overline{\phantom{a}}$ | 0x30       | $\overline{\phantom{0}}$ |                          | $\overline{\phantom{0}}$ |
| 0x0D    | 0x200   | $\overline{\phantom{a}}$ | 0x27       | $\overline{\phantom{a}}$ |                          | $\overline{\phantom{0}}$ |
| 0x0E    | 0x200   | $\overline{\phantom{a}}$ | 0x30       |                          |                          | $\overline{\phantom{0}}$ |
| 0x0F    | 0x200   | $\overline{\phantom{a}}$ | 0x30       |                          |                          |                          |
| 0x10    | 0x200   | $\overline{\phantom{a}}$ | 0x30       |                          |                          | $\overline{a}$           |
| 0x11    | 0x204   | $\overline{\phantom{a}}$ | 0x22       | $\overline{\phantom{a}}$ |                          | $\overline{\phantom{0}}$ |
| 0x12    | 0x204   | $\overline{\phantom{a}}$ | 0x30       |                          |                          | $\overline{a}$           |
| 0x13    | 0x204   | $\frac{1}{2}$            | 0x30       |                          |                          |                          |
| 0x14    | 0x204   | $\overline{\phantom{a}}$ | 0x30       |                          |                          | $\overline{a}$           |
| 0x15    | 0x204   | $\overline{\phantom{a}}$ | 0x30       |                          |                          | $\overline{\phantom{0}}$ |
| 0x16    | 0x204   | $\overline{\phantom{a}}$ | 0x30       |                          |                          | $\overline{\phantom{0}}$ |
| 0x17    | 0x204   | $\overline{\phantom{a}}$ | 0x30       |                          |                          | $\overline{a}$           |
| 0x18    | 0x204   | $\overline{\phantom{a}}$ | 0x30       |                          |                          | $\overline{\phantom{0}}$ |
| 0x19    | 0x204   | $\overline{\phantom{a}}$ | 0x30       |                          |                          |                          |

<span id="page-35-1"></span>Table 4.5: memory structure for the different solutions for saving the setup waveform

#### <span id="page-35-0"></span>**4.4.9 Customizability**

All the solutions can be reprogrammed to customize the waveform, however how easy it is to do so also need testing. To test customizability the waveform in [Figure 4.14d](#page-34-0) will be changed into the waveform shown in [Figure 4.15.](#page-35-2)

<span id="page-35-2"></span>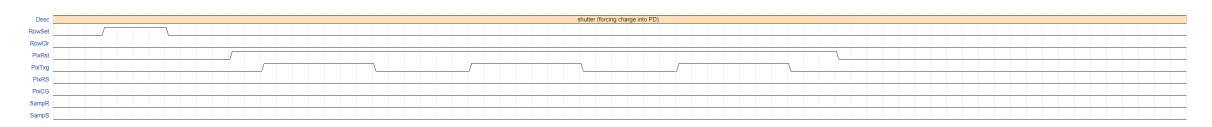

Figure 4.15: An alternative for waveform part 4, the shutter

The main alteration consist of toggling the PixTxg signal three times instead of just one. This cause the total amount of clock periods to increase. Two test will therefore be preformed. One is to add this waveform in the memory without removing the previous alteration, while the other test involves completely replacing the waveform. the main focus on both test is how much extra work this process will take.

### <span id="page-36-0"></span>**Chapter 5**

### **Result & Discussion**

#### <span id="page-36-1"></span>**5.1 Functionality**

All modules works as expected, but when the full test of functionality were preformed on each of the design a varied results can be seen on the toggle solution. The toggle solution is able too work fine when each signal switch an equal amount of times, but this was not the case in the test waveform. The toggle solution uses four bit to state when the signal should change position. However as the waveform last more than 16 clock cycles, the waveform counter restart its count to 1 after it reaches 15. If the four bits in memory equals to zero the signal should go without change for 15 clock cycles. For example the PixCG signal in [Figure 4.14a](#page-34-0) does not change in the first 15 clock cycles, but change in the in the 17th clock cycle, so this is represented by the value 0x02. However the signal RowClr changes twice in the first 15 clock cycles(at position 2 and 6), but none in the clock cycles after 15. This is represented by the value 0x260. As the setup waveform ends before clock cycle 31 comes, the end zero is not needed, but this is not the case for the sample and shutter waveform. To keep consistency the end zero is therefore needed, but this means that the signal is described with 4 more bit in memory compared to the other signals.

This is a problem as the memory needs to be a fixed size. The problem can be solved by adding extra zeros to the other signals, but this takes of extra space in memory. It also creates problems with the timing logic for each of the signals, as some of the signals then have 15 more clock cycles worth of data than the others. This problems also appear when the rest of the waveform is saved, as the sample waveform needs 28 or 32 bits in memory and shutter waveform needs 12 or 16 bits in memory for each signal. To keep consistency for the entire test each address in memory only contain up to 15 clock cycles for the waveform. With this change all the addresses in memory will contains 12 bits, but this also put a new restrain on the available waveform possibilities. Since there only is 8 bits available to describe the toggle position within the 15 clock period, each signal can only toggle twice in this period. If more toggling is needed, the entire memory needs to be increased.

Another problem with this solution is that the waveforms does not contain clock cycles that can be divided by 15. The setup waveform shown in [Figure 4.14a](#page-34-0) contains 25 clock cycles. This means that there is a remainder of 10 clock cycles after the first 15. The sample waveform have an remainder of 9 clock cycles, the original shutter waveform have an remainder of 13 clock cycles and the alternative shutter waveform also have an remainder of 10 clock cycles. To fix this the unused data type commands and the do nothing command from [Table 4.2](#page-22-1) can be used. This puts another constraint on the possible waveform generation as the waveform

must have an remainder of 0, 8, 10 or 13 clock periods after dividing by 15 with this suggestion.

The toggle, change bit and change position solutions also have some issues in functionallity when it comes to repeating each waveform. This is because all the data in memory relies on the previous output of the waveform generator. For example the setup waveform assumes the output were 0x00 at the start, while the sample waveform assumes the previous output data was 0x04 at the start of the waveform. However when the sample waveform is finished it ends at a value of 0x00. This means that before looping the output value needs to be reset to the start value when looping. This is done by adding an extra instruction in memory of an irregular output change. This uses up one clock cycle of the fast clock, but as long as a normal wave instruction follow it is no problem.

#### <span id="page-37-0"></span>**5.2 Area**

<span id="page-37-1"></span>The utilization of the FPGA that the implementation is using is given in [Table 5.1.](#page-37-1) Here it is seen that the all bit solution uses the least of the resources, however the memory utilization is not included.

| Solution        | Slice LUTs | Slice register | Slice | Lut as logic | $\rm FF$ |
|-----------------|------------|----------------|-------|--------------|----------|
| All bit         |            |                |       |              | 51       |
| Change bit      | 62         |                |       |              | 53       |
| Change position |            |                |       | -67          | 58       |
| Wave block      |            | 79             |       |              | 64       |

Table 5.1: Comparison of the utilization of the different solutions

Memory usage can be compared by measuring how many bits each solution needs to generate the example waveform that were described in [subsection 4.4.8.](#page-33-1) This value can also be compared to the theoretical worst case scenario. This comparison can be seen in [Table 5.2](#page-37-2)

<span id="page-37-2"></span>

| Solution        | Total     | Whereas contain | Worst case | Saved space compared |
|-----------------|-----------|-----------------|------------|----------------------|
|                 | bits used | wave info       | scenario   | to all bit solution  |
| All bit         | 1860      | 1216            | 1860       |                      |
| Change bit      | 1296      | 612             | 9768       | $30.32\%$            |
| Change position | 444       | 264             | 7344       | 76.13%               |
| Wave block      | 484       | 328             | 3680       | 73.98%               |

Table 5.2: Memory usage comparison

From the comparison table in [Table 5.2](#page-37-2) we can see that the most efficient solution is the change position solution with the wave block solution not far behind. The change position solution and the wave block solution is able to save over 70% of the space compared to the all bit solution.

The worst case scenario is a theoretical waveform with the most ill suiting waveform for each of the solution. To compare the value to the results from the test waveform some restriction were set on this worst case waveform. First is that it is assumed that there are 8 signals like in the test waveform. The waveform is also structured similar to test waveform with an equal amount of clock cycles and needs to be split into three parts. The difference lies in how each signal change.

It is possible to calculate a worst case for the toggle position by using the suggested fixes, even though the solution currently is not working. In the worst case scenario for the toggle solution each signal will change each clock cycle. To accommodate this the bitsize of each instruction in memory needs to change. In the test waveform each signal only toggled twice in each period of 15 clock cycles, but now they will toggle 15 times. This increases the bits for each instruction,  $B_{toqde}$  to be  $4*15+4=64$  bits. The equation for the worst case,  $W_{toqde}$ is therefore given in [Equation 5.1.](#page-38-0)

<span id="page-38-0"></span>
$$
W_{toggle} = (I + P_1 * A_{signal} + I + P_2 * A_{signal} + I + P_3 * A_{signal}) * B_{toggle}
$$
 (5.1)

Here I is the non-wave instruction like loop start and loop end. This takes up one line in the memory. *Asignal* is the amount of signals in the waveform. P is the amount of periods of 15 clock cycles in each waveform. To replicate the test waveform the first waveform is split into 2, the second into 6 and the last into 3.

<span id="page-38-1"></span>For the worst case for the change bit solution and the change position solution every signal will change at the same at each clock cycle. This gives the equations as shown in [Equation 5.2](#page-38-1) and [Equation 5.3.](#page-38-2) Here CL is the clock periods in each waveform. As stated those need to be the same as the test waveform so  $CL_1 = 25$ ,  $CL_2 = 84$  and  $CL_3 = 43$ .

$$
W_{changeBit} = (I + CL_1 + I + CL_2 + I + CL_3) * B_{ChangeBit}
$$
\n
$$
(5.2)
$$

<span id="page-38-2"></span>
$$
W_{ChangePos} = (I + CL_1 * M_{signal} + I + CL_2 * M_{signal} + I + CL_3 * M_{signal}) * B_{ChangePos}
$$
 (5.3)

Do note that there is a difference between the change solutions in that since the change position solution uses data types model A(from [Table 4.2\)](#page-22-1) while the change bit solution uses the data type model B(from [Table 4.3\)](#page-23-1), the change position solution have the option to invert the normal wave. Here the inverted wave is interpreted as change every signal except the one given in memory. This efficiently means that the memory at max need to instruct four signals to change at the same time instead of all eight, so *Msignal* equals to 4. The bits needed for each instruction is 8 for the change bit solution and 12 for the change position solution, so  $B_{ChangeBit} = 8$  and  $B_{ChangePos} = 12$ .

The worst case for the wave block solution is that there is never a repeat of the previous combination of which signal is high at the same time and at least one signal will change each clock cycle. Since there is a new combination every clock cycles, the amount of combinations,  $A_C$  is the same as amount of clock cycles meaning it is 152. To find the total used space the wave memory takes up the amount of combination needs to be multiplied with the space each combination takes. In this solution this will always be the number of signals in the waveform, *Asignal*.

$$
W_{WaveBlock} = A_C * A_{signal} + (I + CL_1 + I + CL_2 + I + CL_3) * B_{WaveBlock}
$$
 (5.4)

The all bit solution does not have a worst case as regardless of how the waveform is formed, the size in memory is unaffected. Naturally this means that the all bit solution uses the smallest area in the worst case, but the wave block solution is not that far behind. The worst case of the change bit solution and the change position solution is well over 3 times worse than the all bit solutions worst case. This may come from that multiple signals change at the same time.

The method that preforms the overall worst with considering to area is the change bit solution. This is probably because of all the empty spaces in memory. In the test waveform from [Figure 4.14](#page-34-0) there is a total of 112 clock cycles where the instruction from memory tells the generator to do nothing. This means that in total 896 bits of memory is used up to tell the generator that there will be no change in the output for that clock period. In comparison the change position solution only need a max of  $152 * 4 = 608$  bits extra to add the information of the change position.

#### <span id="page-39-0"></span>**5.3 Timing**

The design uses two clocks, but the speed of each clock is different in all of the solution. The main clock that controls the output speed should be around 200MHz, but currently it is only the all bit solution that achieve this. The clock speed is decided by the critical path. The critical path for the all bit solution goes from memory to the data handling module and have a slack of 0.182ns.

The fast clock in the change bit design have a clock frequency of 300MHz. As the fast clock needs to be four times faster than the main clock, the resulting clock speed becomes only 75MHz. The critical path here goes from data handle to the enable module. The reason this takes longer time than from the all bit solution is that the enable module waits on the enable signal that comes from the delay module and the loop module. As there is more logic in the delay module, it uses a longer path. The same critical path appears in the change position solution, but here the fast clock and main clock needs to be 280MHz and 70MHz respectively. Since the critical path were the same, it can indicate that the main problem lies in the assembly module.

The wave block solution have the worst clock frequency of them all. The clock frequency is only at 60MHz. This is due to the enable module waits on the enable signal from the delay module and the loop module before passing it to the next address module in less than one clock cycle. The other solution does not try to this, however there becomes a logic error in the design if this is not done. Theoretical this should not be needed, but currently cannot be fixed.

#### <span id="page-39-1"></span>**5.4 Customizability**

All the solutions have a good grade of customizability as it only involves writing to memory. So the baseline to determine which solution have the best customizability lies in the number of write operations that is needed.

In the all bit solution adding the alternative waveform takes 71 write operation. You need one jump instruction before the original waveform and 70 extra to add the new waveform. If the waveform should replace the waveform, you need 48 write operation as the waveform is similar in the first 22 clock cycles. This assumes that there is no other wave information after the shutter waveform. If there were two extra write operation would be needed to place the

jump instructions. The change bit solution uses the exact same amount of write operations as it is structured quite similar to the all bit solution.

The change position solution and the wave block solution needs 11 write operations to add the alternative waveform and only 5 if it replaces the original. This is by far the easiest and fastest way of customising the waveform. However it is worth mentioning that the wave block solution would potentially need more write operations if the signal combination contained patterns that does not appear in the earlier waveform.

#### <span id="page-40-1"></span><span id="page-40-0"></span>**5.5 Results compared to theoretical values from pre-study**

| method                   | Theoretical size  | Actual size      | difference       |
|--------------------------|-------------------|------------------|------------------|
| of saving                | needed in memory  | needed in memory |                  |
| all bits solution        | $1224$ bits       | $1860$ bits      | 636 bits         |
| toggle solution          | $400$ bits        |                  |                  |
| change bit solution      | 711 bits          | $1256$ bits      | 545 bits         |
| change position solution | $276$ bits        | 444 bits         | $168~{\rm bits}$ |
| wave block solution      | $288\;{\rm bits}$ | 484 bits         | 196 bits         |

Table 5.3: Comparison of results from pre-study and actual results

A comparison between the theoretical values and the actual values is given in [Table 5.3.](#page-40-1) Here it is shown that the theoretical value always is smaller than the actual value. This is because the theoretical value did not consider that the type of data also would take up space in memory. In the implementation there is always 4 bits in the start of each address that tells the data handle which type of data it is.

If the values in the theoretical calculations is compared to only the bits used to contain wave info we get the table shown in [Table 5.4.](#page-40-2)

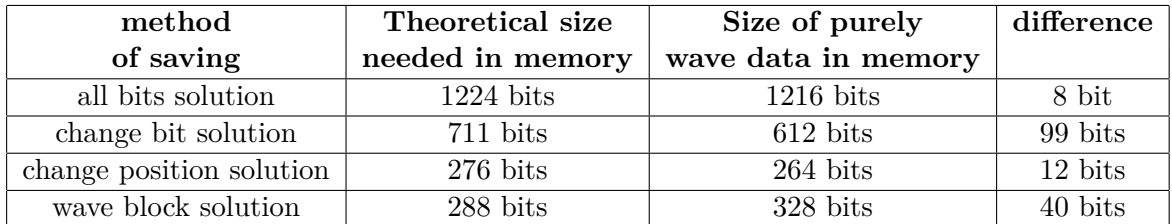

<span id="page-40-2"></span>Table 5.4: Comparison of results from pre-study and actual results of purely wave data

The values does still not completely match for any of the solutions, but are much closer. This can have something to do with an error in calculation. It seems from the results that the theoretical calculations have added an extra clock cycle that should not have been there. The change bit solution is quite far off ass Well. This comes from that the theoretical calculation added 2 extra bits in memory for each instruction. this were to be able to handle two signals changing at the same time, but this were changed to simply use the multiple command for wave when this was needed.

### <span id="page-41-0"></span>**Chapter 6**

## **Future work & Conclusion**

#### <span id="page-41-1"></span>**6.1 Future work**

As mentioned the toggle solution is currently not working as it should. It still have several issues that cause it to output the wrong waveform unless the waveform is in a very specific pattern. This should be fixed and explored further in future work to make the comparison complete.

Some research into the wave block solution is also needed as the current maximum clock speed is fairly low and should be able to be increased. The worst case scenario also remains to be tested and not just calculated theoretically.

For future work it is necessary to test each solution physically on an FPGA. To make the design compatible and easy integrated with future solutions a compiler should also be developed. Here a visualiser would be helpful as this could easier display the current waveform and thereby customise the waveform better.

#### <span id="page-41-2"></span>**6.2 Conclusion**

Four of the five proposed solution have been implemented and is working. However not one of the solutions have been physically tested on an FPGA. From the simulated results we see that the all bit solution have the fewest LUTs and Flip Flops of only 41 and 51 respectively. However it uses the largest space in memory for the test waveform. The change position solution uses the least amount of space in memory for the test waveform and achieve a saved space of 76.13% compared to the all bit solution, but have the second largest worst case of 7344 bits in memory. On the other hand the wave block solution uses the second smallest space in memory for the test waveform which also saved over 70% of the space used by the waveform in memory compared to the all bit solution. In addition it also second best in the worst case scenario with only needing 3680 bits in memory. Therefore when looking at area the wave block solution is the best alternative, but it have the worst clock speed of only 60MHz. All the solutions have high degree of customizability, but the change position solution and the wave block solution have the best customizability. Overall the best solution is the change position solution, but it have a bad worst case. The wave block solution is not far behind but have a bad clock speed that needs to be improved in future work.

### <span id="page-42-0"></span>**Appendix A**

### **memory for the difference solutions**

#### <span id="page-42-1"></span>**A.1 All bit solution**

Listing A.1: all bit solution

```
1 module memory (
 2 input logic fast_clk,
3 input logic wr,
4 input logic rd,
 5 input logic [11:0] wr_data,
 6 in put logic [7:0] addr,
 7 input logic [7:0] wr_addr,
 8 output logic [11:0] rd_data,
 9 output logic [11:0] data
10 );
11
12 integer i;
13 reg [11:0] memory_all\_bit [254:0];14
15 initial begin
16 i \leq 0;17 \sqrt{\sqrt{\text{saved}}}}18 memory_all_bit [0] \leq 12 \ln 200;
19 memory_all_bit [1] \le 12'h200;
20 // se tup
21 memory_all_bit [2] \le 12 \text{ 'h200};<br>
22 memory_all_bit [3] \le 12 \text{ 'h240};
22 memory_all_bit [3] \leq 12 \ln 240;
23 memory_all_bit [4] \leq 12 \ln 240;
24 memory_all_bit [5] \leq 12 \ln 240;
25 \qquad \qquad \text{memory\_all\_bit} \text{ [ } 6 \text{ ] } \leq 12 \text{ 'h240;}26 \qquad \qquad \text{memory\_all\_bit} \ [7] \ \leq \ 12 \ \text{'h200} \, ;27 memory_all_bit \begin{bmatrix} 8 \end{bmatrix} \le 12 \cdot h200;
28 memory_all_bit [9] \le 12 \ln 200;
29 memory_all_bit [10] \le 12' h280;<br>30 memory_all_bit [11] \le 12' h280;
30 memory_all_bit \begin{bmatrix} 11 \end{bmatrix} \leq 12 \text{ h} 280;<br>31 memory_all_bit \begin{bmatrix} 12 \end{bmatrix} \leq 12 \text{ h} 280;
31 memory_all_bit [12] \le 12^{\circ}h280;<br>32 memory_all_bit [13] < 12^{\circ}h280;
32 memory_all_bit [13] \le 12' h280;<br>33 memory all bit [14] < 12' h200;
33 memory all bit \boxed{14}34 memory_all_bit [15] \le 12 \ln 200;<br>35 memory_all_bit [16] \le 12 \ln 200;
35 memory_all_bit [16] \le 12 \text{ h}200;<br>36 memory all bit [17] < 12 \text{ h}200;
36 memory_all_bit \left[17\right]37 memory_all_bit [18] \le 12 \ln 204;<br>38 memory_all_bit [19] \le 12 \ln 204;
38 \qquad \qquad \text{memory\_all\_bit} \left[ 19 \right] \leq 12 \cdot \text{h}204 \, ;\text{39} \qquad \qquad \text{memory\_all\_bit} \left[ 20 \right] \ \leq \ 12 \, \text{'h204} \, ;40 memory_all_bit [21] \le 12 \text{ h} 204;<br>41 memory all bit [22] < 12 \text{ h} 204;
                memory\_all\_bit[22]
42 memory_all_bit \begin{bmatrix} 2 \ 3 \end{bmatrix} \leq 12 \ \text{h}204;
43 memory_all_bit \begin{bmatrix} 24 \end{bmatrix} \le 12 \text{ h} 204;
44 memory_all_bit \begin{bmatrix} 25 \end{bmatrix} \le 12 \text{ h} 204;
```
#### A.1. ALL BIT SOLUTION 33

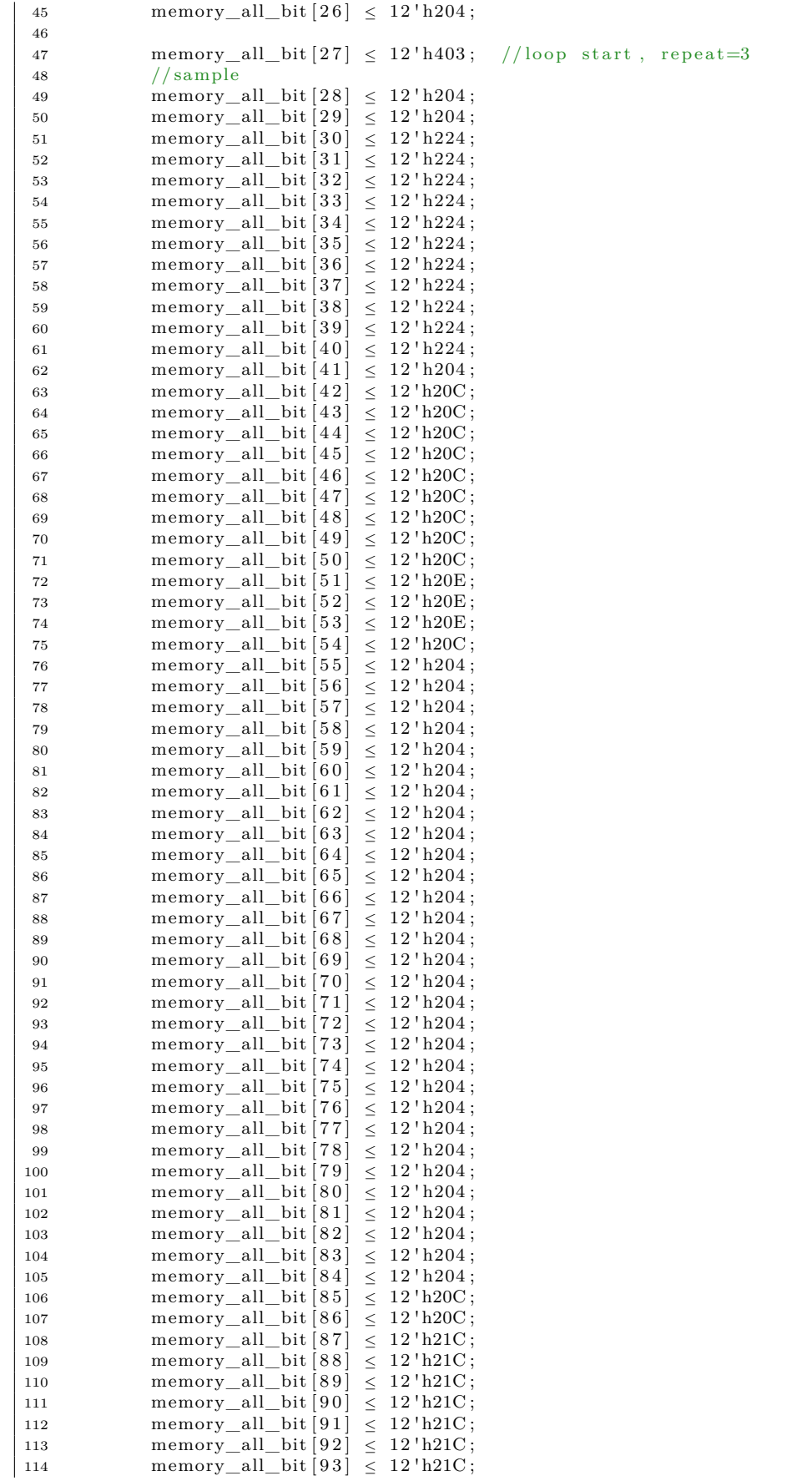

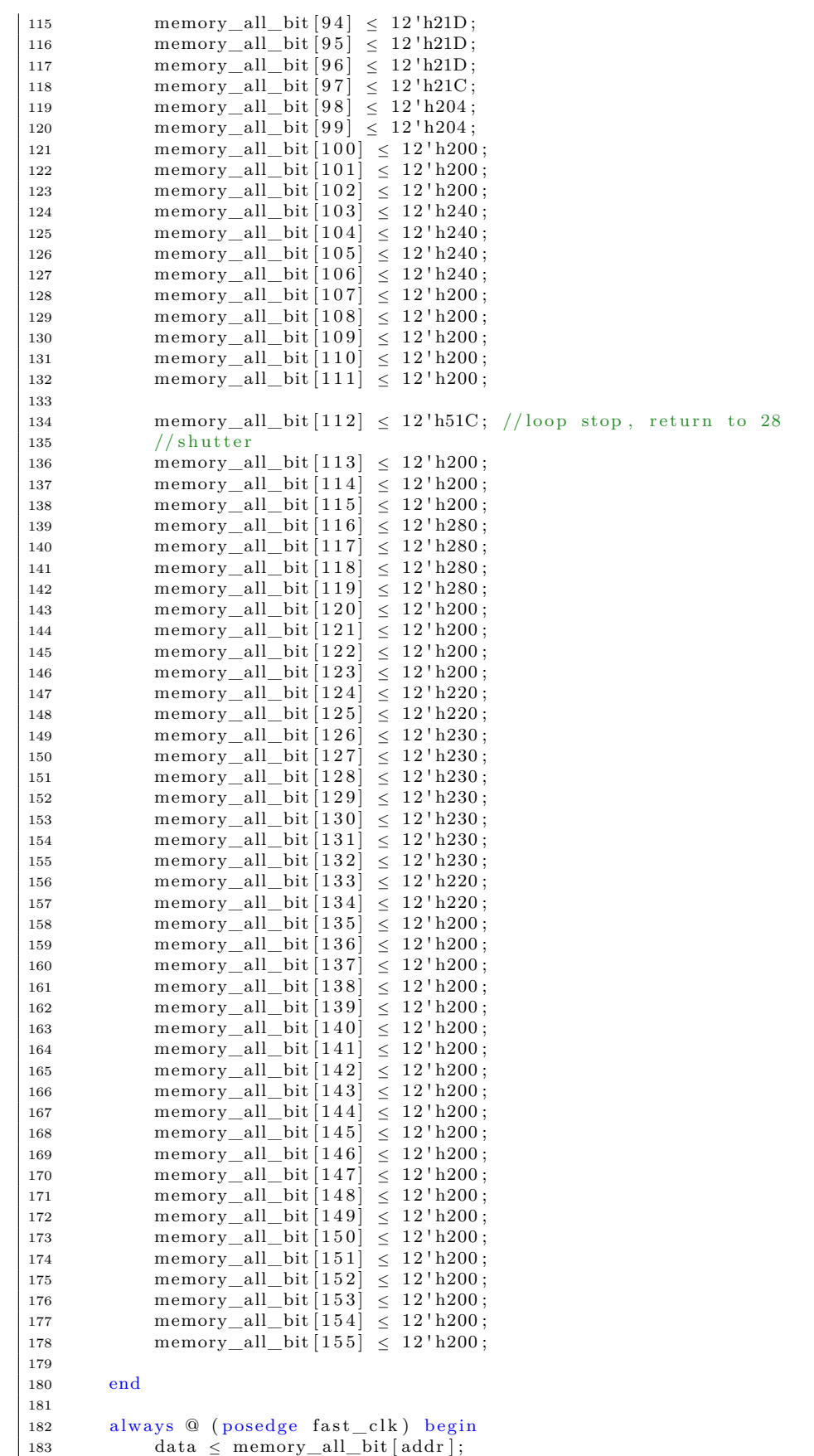

 $184$ 

```
185 if (wr)
186 memory_all_bit [wr_addr] \leq wr_data;
187 if (rd) begin
188 \quad \text{rd\_data} \leq \text{memory\_all\_bit} \text{[i]};189 i f (i == 254)190 i = 0;
191 \qquad \qquad elsei = i + 1:
193 end
194 end
195 endmodule
```
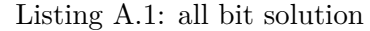

#### <span id="page-45-0"></span>**A.2 change bit solution**

Listing A.2: change bit solution

```
1 module memory (
 2 input logic fast_clk,
3 input logic wr,
4 input logic rd,
5 input logic [7:0] wr_data,<br>6 input logic [7:0] addr,
 6 input \log i c7 input logic [7:0] wr_addr,
 8 output logic [7:0] rd_data,
 9 output logic [7:0] data
10 );
11
12 integer i;
13 reg [7:0] memory_all_bit [254:0];
14
15 initial begin
16 i \leq 0;17 // saved
18 memory_all_bit [0] \leq 8'h43; //loop start part 1
19 memory_all_bit [1] \leq 8'h50; //loop start part 2
20 // se tup
21 memory_all_bit [2] \leq 8'h30;<br>22 memory_all_bit [3] < 8'h26;
22 memory_all_bit [3]
23 memory_all_bit [4] \leq 8' h30;<br>24 memory_all_bit [5] \leq 8' h30;
24 memory_all_bit [5] \leq 8'h30;
25 memory_all_bit [6] \leq 8'h30;
26 memory_all_bit [7] \leq 8'h26;<br>27 memory_all_bit [8] \leq 8'h30;
27 memory_all_bit \begin{bmatrix} 8 \end{bmatrix} \leq 8' h 30;<br>
28 memory_all_bit \begin{bmatrix} 9 \end{bmatrix} \leq 8' h 30;
28 memory_all_bit [9]
29 memory_all_bit [10] \leq 8'h27;<br>30 memory all bit [11] < 8'h30;
30 memory_all_bit [11]31 memory_all_bit [12] \le 8' h30;<br>32 memory all bit [13] < 8' h30;
32 memory_all_bit [13] \leq 8' h30;<br>33 memory_all_bit [14] \leq 8' h27;
33 memory_all_bit \begin{bmatrix} 1 & 3 \\ 1 & 4 \end{bmatrix}34 memory_all_bit [15] \leq 8'h30;<br>35 memory all bit [16] < 8'h30;
35 memory_all_bit [16] \leq 8' h30;<br>36 memory_all_bit [17] \leq 8' h30;
36 memory_all_bit \boxed{17}37 memory_all_bit [18] \leq 8'h22;<br>38 memory all bit [19] < 8'h30;
38 memory all bit [ 1 9 ]
39 memory_all_bit [20] \le 8' h 30;<br>40 memory_all_bit [21] \le 8' h 30;
40 memory_all_bit [21] \le 8' h 30;<br>41 memory_all_bit [22] \le 8' h 30;
41 memory_all_bit [22]42 memory_all_bit [23] \leq 8'h30;<br>43 memory all bit [24] < 8'h30;
43 memory_all_bit \left[ 24 \right]44 memory_all_bit \begin{bmatrix} 25 \end{bmatrix} \leq 8' h 30;
45 memory_all_bit [26] \leq 8'h30;
46
47
```
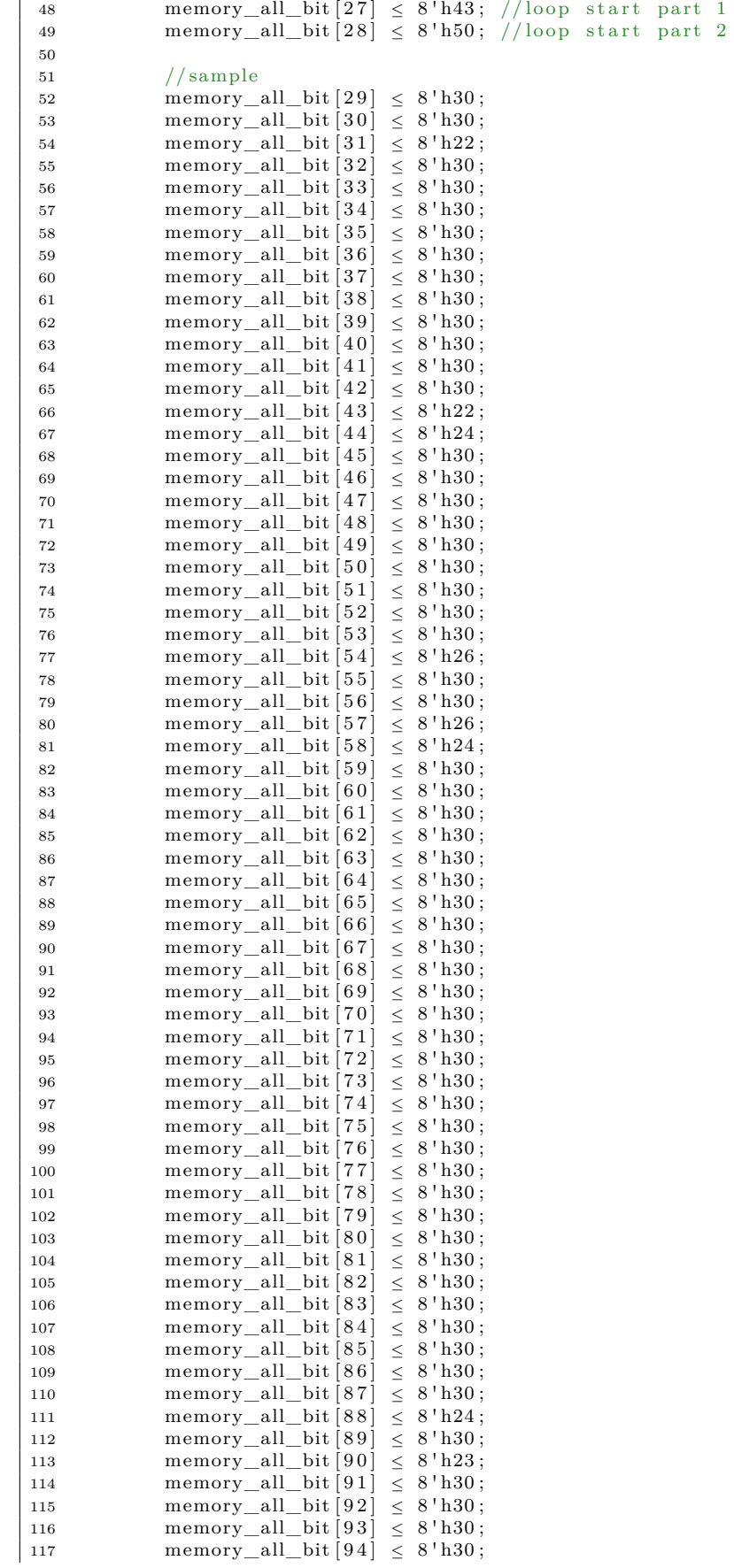

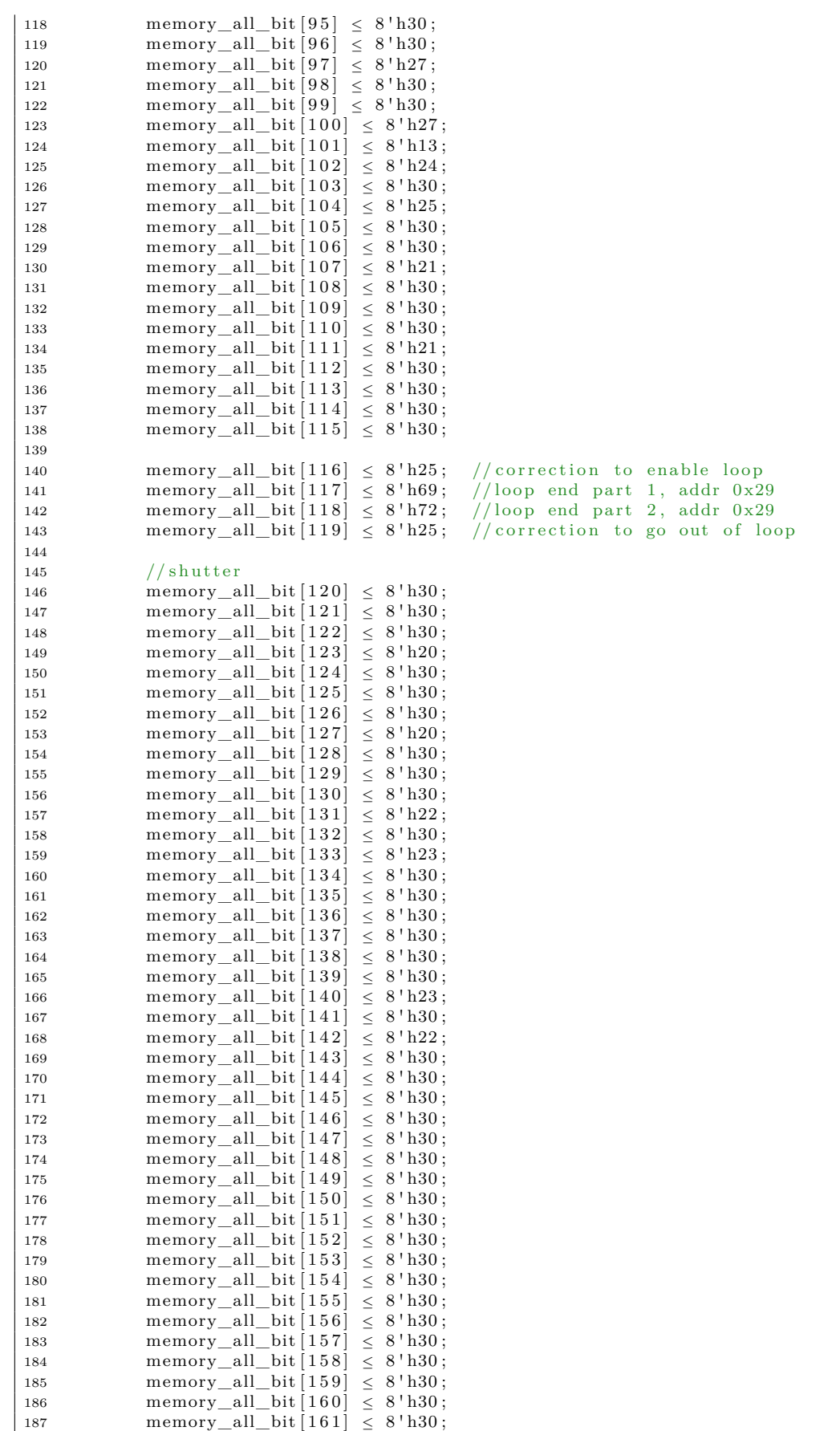

```
188 memory_all_bit [162] \leq 8'h30;
189
190 end
191
192 always @ (posedge fast_clk) begin
193 \frac{1}{\text{data}} \leq \frac{1}{\text{memory\_all\_bit}} \left[ \frac{1}{\text{addr}} \right];
194
195 /* if (wr)196 memory_all_bit [wr\_addr] \le wr\_data;
197 if (rd) begin
198 rd data \langle memory all bit [i];
199 i f (i == 254)200 i = 0;201 e l s e
202 i = i + 1;
203 end ∗/
204 end
205 endmodule
```
Listing A.2: change bit solution

#### <span id="page-48-0"></span>**A.3 change position**

Listing A.3: change position solution

```
1 module memory (
2 input logic fast_clk,
3 input logic wr,
4 input logic rd,
5 input logic [11:0] wr_data,
 6 input logic [7:0] addr,
7 \quad \text{input logic} [7:0] wr_addr,
 8 output logic [11:0] rd_data,
9 output \logic [11:0] data
10 ) ;
11
12 integer i;
13 reg [11:0] memory_change_pos [254:0];
14
15 initial begin
16 i \leq 0;17 // saved
18 memory_change_pos [0] \le 12 \ln 100;
19 memory_change_pos [1] \leq 12 \ln 100;
20 // se tup
{\rm memory\_change\_pos} \left[\, 2 \, \right] \  \  \leq \ 12 \, \, \textrm{'h316} \, ;22 memory_change_pos [3] \le 12^{\circ}h256;<br>23 memory_change_pos [4] \le 12^{\circ}h287;
23 memory_change_pos [4]
24 memory_change_pos [5] \leq 12 \ln 2 \text{C}7;
25 memory_change_pos \begin{bmatrix} 6 \end{bmatrix} \le 12 \ln 202;
26 memory_change_pos[7] \leq 12'h880; //end comand for waveform, resets counter
27
28 memory change pos [ 9 ] < 12' h403 ; //loop start, repeat= 3
29 // sample
30 memory_change_pos [10] \le 12'h225;
31 memory_change_pos \vert 10 \vert \leq 12 \ln 2D5;
\begin{array}{lcl} \text{32} & \text{memory\_change\_pos} \left[ 10 \right] & \leq \text{ 12 'h2E3;} \\ \text{33} & \text{memory\_change\_pos} \left[ 10 \right] & \leq \text{ 12 'h271;} \end{array}33 memory_change_pos [10] \le 12 'h271;<br>34 memory_change_pos [10] \le 12 'h2A1;
34 memory_change_pos [10]
35 memory_change_pos [10] \le 12'h2B3;
36 memory_change_pos \begin{bmatrix} 10 \end{bmatrix} \le 12 \text{ h}100; //do nothing 16 clock periods<br>37 memory_change_pos \begin{bmatrix} 10 \end{bmatrix} < 12 \text{ h}2D3;
37 memory_change_pos [10]
38 memory_change_pos [10] \leq 12 \text{ h2F4};
39 memory_change_pos [10] \le 12'h260;
40 memory_change_pos [10] \leq 12 \text{ h}290;
```

```
41 memory_change_pos [10] \le 12 'h3A4;<br>
memory_change_pos [10] \le 12 'h2A3;
42 memory_change_pos [10]
43 memory_change_pos [10] \leq 12 \text{ h}2C2;
44 memory_change_pos [10] \leq 12 \text{ h2F6};
45 \qquad \qquad \mathrm{memory\_change\_pos} \left[ \, 1 \, 0 \, \right] \; \leq \; 1 \, 2 \, \, \textrm{'h236} \; ;46 memory_change_pos \left[ 10 \right] \leq \left. 12 \right. 'h870; //end command for waveform, resets counter
47
48 memory_change_pos \lceil 10 \rceil \leq 12 \cdot hB02; //resets waveform for looping
49 memory_change_pos [10] \le 12 'h50A; //loop end
50 memory_change_pos [10] \leq 12 'hB02; // cancel reset of waveform for looping //shutter
            //shutter
52 memory_change_pos [10] \le 12'h237;
53 memory_change_pos [10] \le 12 'h277;<br>54 memory_change_pos [10] < 12 'h2B5;
54 memory_change_pos [10] \le 12 'h2B5;<br>
55 memory_change_pos [10] \le 12 'h2D4;
55 memory_change_pos [10]
56 memory change pos [ 1 0 ] < 1 2 ' h244 ;57 memory_change_pos \begin{bmatrix} 1 & 0 \end{bmatrix} \begin{bmatrix} 1 & 2 \\ 3 & 12 \end{bmatrix} ' h265;
58 memory_change_pos [10] \leq 12 \text{ 'h100}; //do nothing 16 clock cycles
59 memory_change_pos [10] \le 12 'h840; //end command for waveform, resets counter
6061 end
62
63 always @ (posedge fast_clk) begin
64 data < memory change pos [ addr ];
65
66 i f ( wr )
67 memory change pos[wr \text{addr}] < wr \text{data};
68 if (rd) begin
69 rd_data ≤ memory_change_pos [ i ] ;
70 if ( i = = 254)71 i = 0;
72 e l s e
73 i = i + 1;74 end
75 end
76 endmodule
```
Listing A.3: change position solution

#### <span id="page-49-0"></span>**A.4 wave block solution**

Listing A.4: wave block solution

```
1 module memory (
2 input logic fast clk,
3 input logic wr,
4 input logic rd,
 5 input logic [11:0] wr_data,
 6 in put logic [7:0] addr,
\frac{7}{7} input logic [7:0] wr_addr,
 8 output logic [11:0] rd_data,
 9 output logic [11:0] data,
10 output logic [7:0] wave_data
11 );
12
13 integer i:
14 reg [11:0] InstMemory [254:0];
15 \qquad \qquad \text{logic } [3:0] \quad \text{wave\_addr};16
17 memory_wave memory_wave1(.fast_clk(fast_clk), .addr(wave_addr),
           . wave data ( wave data ) ;
18
19 initial begin
20
21 InstMemory [0] \leq 12 \ln 210;
```
#### A.4. WAVE BLOCK SOLUTION 40

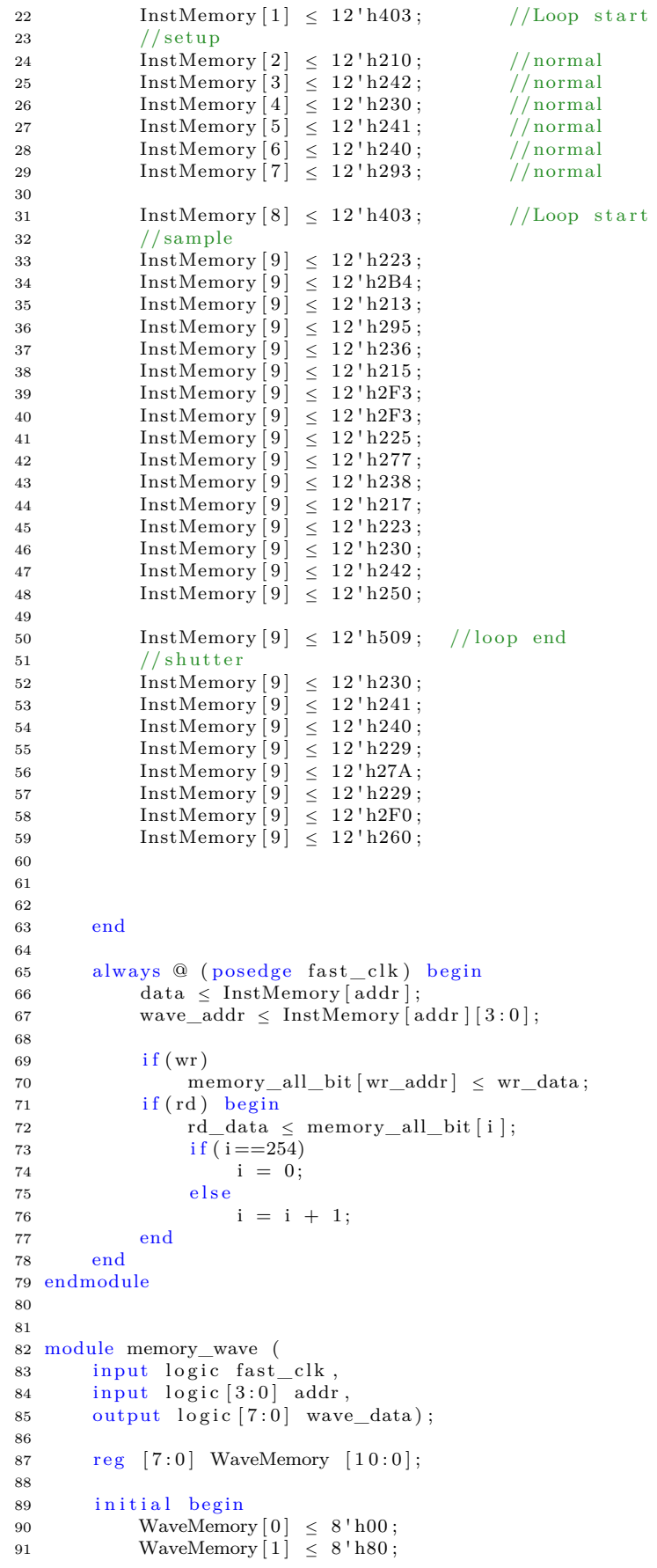

| 92  | WaveMemory $\begin{bmatrix} 2 \end{bmatrix} \leq 8 \cdot h40$ ;                               |
|-----|-----------------------------------------------------------------------------------------------|
| 93  | WaveMemory $\lceil 3 \rceil < 8' \text{h}04$ ;                                                |
| 94  | $\label{eq:waveMemory} \text{WaveMemory}\left[\,4\,\right]\;\;\leq\;\;8\,\, \text{'}\,h24\;;$ |
| 95  | WaveMemory $[5] < 8$ 'h0C;                                                                    |
| 96  | WaveMemory $\lceil 6 \rceil \leq 8 \cdot \text{h0E}$ ;                                        |
| 97  | WaveMemory $[7] \leq 8 \text{ 'h1C}$ ;                                                        |
| 98  | WaveMemory $[8] \leq 8$ 'h1D;                                                                 |
| 99  | WaveMemory $[9] \leq 8 \ln 20$ ;                                                              |
| 100 | WaveMemory $[10] < 8$ 'h30;                                                                   |
| 101 |                                                                                               |
| 102 | end                                                                                           |
| 103 |                                                                                               |
| 104 | always @ (posedge fast clk) begin                                                             |
| 105 |                                                                                               |
| 106 | wave_data $\leq$ WaveMemory [addr];                                                           |
| 107 | end                                                                                           |
| 108 |                                                                                               |
| 109 | endmodule                                                                                     |
|     |                                                                                               |

Listing A.4: wave block solution

## <span id="page-52-0"></span>**Appendix B**

## **Common modules**

#### <span id="page-52-1"></span>**B.1 interface**

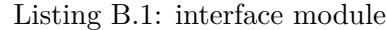

```
1 module interfaceA(
 2 input logic fast_clk,
 \text{input logic} \quad [1:0] \quad \text{command},4 in put logic [7:0] data_in,
5 input logic [11:0] rd_data,
 6 output logic [7:0] addr,
 7 output logic wr,
8 output logic [11:0] wr_data,
9 output logic rd,
10 output logic [7:0] data_out
11 );
12
13 always_comb begin
\begin{array}{rcl} \text{14} & \text{data\_out} \ \leq \ \text{rd\_data} \, ; \end{array}15 end
16
17 always@ (posedge fast clk) begin
18 if \text{(command} = 2' b00) \text{ begin} //write at availible address
19
20 end
21 else if (command = 2' b01) begin // write at this address
22 \qquad \qquad \text{addr} \leq \text{data} \text{_in};
\mathrm{wr\_data}~\leq~12\;\mathrm{^{\prime}h000}\,;24 wr \leq 1' b0;
r d \leq 1' b0;
26 end
27 else if \text{(command} = 2' b10) begin // write this\texttt{wr\_data}~\leq~\texttt{data\_in}~;29 addr \leq addr ;
30 \text{wr } \leq 1 \text{ b1};31 rd \leq 1' b0;32 end
_{33} else if (command = 2' b 11) begin //read
34 rd \leq 1' b1;35 wr \leq 1' b0;36 \quad \text{wr\_data} \leq 12 \cdot \text{h}000;
37 addr \leq addr ;
38 end
39 else begin //error
40 rd \le 1' b0 ;<br>41 wr < 1' b0 ;\text{wr} < 1'b0;
42 \text{addr} \leq 8' \text{h}00;\text{wr\_data}~\leq~12\text{ 'h000};44 end
```
45 end 46 47 endmodule

```
Listing B.1: interface module
```
#### <span id="page-53-0"></span>**B.2 next address module**

Listing B.2: next address module

```
1 module nextAddress (
2 input logic rst_all,<br>3 input logic fast_clk
 3 in put logic fast_clk,
 4 in put logic [7:0] D_jump,
5 input logic [7:0] L_jump,
6 input logic fetchEnable
7 \t output logic [7:0] nxt\_addr);8
9 logic [7:0] P1;
10 \qquad \text{reg} \quad [7:0] \quad \text{nxt}\_ \text{addr}\_\text{temp};
11
{\tt 12}\qquad{\tt programCounter\ programCounter1\ \ (.rst\_all({rst\_all})\ ,\ \ . fast\_clk({fast\_clk})\ ,}.\, \text{current\_address} \left( \text{nxt\_addr} \right) , \text{ .P1 (P1)} \right) ;13
14 always @ (posedge fetchEnable) begin
15 if (rst\_all) begin
16 \text{int}\_\text{addr}\_\text{temp} \leq 1' b0;17 end else begin<br>
18 if (D jump
                  if (D \quad \text{jump} = 1' b0)19 nxt\_addr_temp \le D_jump;20 else if (L_jump := 1'b0)\texttt{nxt}\_\texttt{addr}\_\texttt{temp} \ \leq \ \texttt{L}\_\texttt{jump} \, ;22 e l s e i f (P1 \leq 1' b0)23 \quad \text{nxt\_addr\_temp} \leq P1;
24 e l s e
\begin{array}{lcl} \texttt{25} & \texttt{nxt\_addr\_temp} \; \leq \; 1 \, \texttt{'b0} \, ; \\ \texttt{26} & \texttt{end} \end{array}end
27 end
28
29 always @ (posedge fast_clk) begin
30 \quad \text{if} (\neg \text{rst}\_ \text{all}) \quad \text{begin}31 if (fetchEnable)
32 \quad \text{ext\_addr} \leq \text{nxt\_addr\_temp};
33 else
34 nxt\_addr \leq nxt\_addr;35 end else
36 nxt\_addr \leq 1'b0;37 end
38 endmodule
```
Listing B.2: next address module

#### <span id="page-53-1"></span>**B.3 data handle module**

Listing B.3: data handle module

```
1 module data_handle (
2 input logic rst
3 input logic [11:0] data,
     input logic fast_clk,
```

```
5 \qquad \text{output } logic [7:0] \text{ wave},6 output logic wait_enable,
7 output logic rst_command,
8 output logic [7:0] loop\_addr,
9 output logic [7:0] loop\_repeat,
10 output logic increase,
11 output logic jump_fetch,
12 output logic [7:0] D_jump
13 );
14
15 \qquad \text{reg} \quad [3:0] \quad \text{state};
16
17 always_comb begin
18 if ( rst )
19 \text{state} = 4 \ln 0;<br>20 \text{else}e l s e
21 \text{state} = \text{data} \left[ 11 : 8 \right];22 end
23
24 always@(posedge fast_clk) begin
25 case (state)
26
           4'h0: begin
27 wave = 8' h00;<br>
28 wait enable =
               wait enable = 1 ' b0;
29 rst command = 1' b0;\mbox{loop\_addr}~=~8\,\mathrm{{}^\prime}\,\mbox{h}00\,;31 loop repeat = 8' h00;
32 \quad \text{increase} = 1' \text{b0};\text{jump\_ fetch} = 1 \text{ 'b0};34 \quad D\ _jump = 8' h00 ;35 end
36
          4' h1: begin
37 wave = wave;
38 wait_enable = 1' b1;
39 \quad \text{rst} \quad \text{command} = 1' b0 ;40 loop\_addr = loop\_addr;100p_{\text{repeated}} = loop_{\text{repeated}};i = 1 increase = increase;
43 jump_fetch = jump_fetch;<br>D \text{ jump} = D \text{ jump};D_jump = D_jump;45 end
46
          4'h2:begin47 wave = data [7:0];
48 wait_enable = 1'b0;
49 rst\_command = 1'b0;50 loop\_addr = loop\_addr;51 \qquad \qquad \text{loop\_repeat} = \text{loop\_repeat};<br>52 \qquad \qquad \text{increase} = 1^{\prime}b0;increase = 1'b0;53 jump_fetch = 1'b0;
54 D_jump = D_jump;55 end
56
           4' h3: begin
57 wave = wave;
58 wait enable = wait enable;
59 rst\_command = 1'bl;<br>60 loop\_addr = loop\_adloop\_addr = loop\_addr;log\_repeat = loop\_repeat;62 increase = increase;
63 jump_fetch = jump_fetch;
64 \qquad D_jump = D_jump;65 end
66
           4'h4: begin
67 loop\_repeat = data [7:0];68 wave = wave;
69 wait_enable = 1'b0;
70 rst_command = 1'b0;
71 loop_addr = loop_addr;
72 \quad \text{increase} = 1 \, \text{b}0:
73 jump fetch = 1' b0;
\overline{D_j} \overline{D_j} \overline{D_j} \overline{D_j} \overline{D_j} \overline{D_j}
```
#### B.4. LOOP MODULE 45

| 75  | end                             |
|-----|---------------------------------|
| 76  | 4'h5:begin                      |
| 77  | loop addr = data [7:0];         |
| 78  | $wave = wave;$                  |
| 79  | wait_enable = $1'$ b0;          |
| 80  | $rst\_command = 1'b0;$          |
| 81  | $loop\_repeat = loop\_repeat;$  |
| 82  | $increase = 1'b1;$              |
| 83  | $jump_fetch = 1'bb;$            |
| 84  | $D_jump = D_jump;$              |
| 85  | end                             |
| 86  | 4'h6:begin                      |
| 87  | $wave = wave;$                  |
| 88  | wait_enable = $1'$ b0;          |
| 89  | $rst_{\text{1}}command = 1'b0;$ |
| 90  | $loop$ addr = $loop$ addr;      |
| 91  | $loop$ repeat = $loop$ repeat;  |
| 92  | $increase = 1'b0;$              |
| 93  | $jump_fetch = 1'b1;$            |
| 94  | D jump = $data [7:0];$          |
| 95  | end                             |
| 96  | 4'h7:begin                      |
| 97  | $wave = wave;$                  |
| 98  | $wait\_enable = 1'b0;$          |
| 99  | rst command $= 1 'b0$ ;         |
| 100 | $loop\_addr = 8'h00;$           |
| 101 | $loop\_repeat = 8'h00;$         |
| 102 | $increase = 1'b0$ ;             |
| 103 | $jump_fetch = 1'b1;$            |
| 104 | D jump = $data [7:0];$          |
| 105 | end                             |
| 106 | default begin                   |
| 107 | wave = $data [7:0];$            |
| 108 | wait enable $= 1'$ b0;          |
| 109 | rst command $= 1 'b0$ ;         |
| 110 | $loop\_addr = 8'h00;$           |
| 111 | $loop\_repeat = 1'b0;$          |
| 112 | $increase = 1'b0;$              |
| 113 | jump fetch $= 1$ b0;            |
| 114 | D jump = $data [7:0];$<br>end   |
| 115 | endcase                         |
| 116 |                                 |
| 117 | end                             |
|     | 118 endmodule                   |

Listing B.3: data handle module

### <span id="page-55-0"></span>**B.4 Loop module**

Listing B.4: loop module

```
1 module loop (
2 input logic fast_clk,
 3 input logic [7:0] loop_addr,
 4 input logic [7:0] loop_repeat,
 5 in put logic increase,
6 input logic rst,<br>7 output logic loop
 7 output logic loop_fetch,
 8 output logic [7:0] L_jump);
9
10 reg \ [1:0] state;11 reg [7:0] count;
\begin{array}{c} 12 \\ 13 \end{array}13 always \mathcal{Q}(\text{fast}\_\text{clk}) begin
14 if (rst)
```

```
\mathtt{state}\ \leq\ 2\, {}^\intercal \mathsf{b} 0 0\, ;16 else begin<br>17 case(state
               case (state)18 2' b00:
19 \text{state} \leq 2' \text{b}01;20 2'b01: begin
21 if (increase) begin<br>
22 if (count < loop
                          if ( count < loop repeat)
23 state \leq 2' b \overline{10};
24 \qquad \qquad {\bf else} \qquad \qquadstate \leq 2'b11;
26 end else
\texttt{state}~\leq~2\;\text{'b01}\,;28 end
\begin{array}{cc}\n29 & 2' b 10: \\
30 & st \end{array}state \langle 2^1 b01;31 2 ' b11 :
\begin{array}{rcl} \texttt{state} &\leq& 2 \, \texttt{'}\texttt{b}01\,;\\ \texttt{33} & & \texttt{endcase} \end{array}endcase
34 end
35 end
36
37 always @(\text{state}) begin<br>38 case(state)
               \overrightarrow{case}(\text{state})39 \t 2' b00: begin
40 count \leq 8' h01;
41 L_jump \leq 8'h00;
42 \log_{10} \left( \frac{\text{depth}}{\text{1}} \leq 1 \right) \frac{1}{\log_{10} 1}43 end
44 2'b01: begin
45 count \le count;<br>46 L jump \lt 8'h00
                    L \frac{\text{jump}}{\text{p}} < 8 \ln 00;
47 \overline{\text{loop\_fetch}} \leq 1^{\dagger}b0;
48 end
49 2'b10: begin
50 count \leq count +1'b1;
51 L_jump ≤ loop_addr ;
52 \qquad \qquad \text{loop\_fetch} \leq 1' \text{b1};\begin{tabular}{cc} 53 & \hspace{1.5mm} end \\ 54 & \hspace{1.5mm} 2^1b11 \end{tabular}.2' b11: begin
55 count \leq 8' h01;
\begin{array}{lll} \text{56} & \text{L\_jump} \leq 8 \, \text{'h00} \, ; \ \text{57} & \text{loop\_fetch} \leq 1 \, \text{'} \end{array}loop\_ fetch \leq 1'b1;58 end
59 endc a se
60 end
61
62 endmodule
```
Listing B.4: loop module

#### <span id="page-56-0"></span>**B.5 Delay module**

Listing B.5: delay module

```
1 module delay (
 2 input logic [7:0] wave,
 3 input logic fast_clk,
 4 input logic main_clk,
 5 input logic clk_cycle,
 6 in put logic rst,
 7 output logic [8:0] out_wave,
\begin{array}{ll}\n 8 & \text{output logic delay\_fetch} \\
 9 & \text{)}\n \end{array});
10
```
#### B.5. DELAY MODULE 47

```
11 reg [1:0] state;
12
13 always@ (state) begin
14 case (state)
15 2 b00: begin
16 \text{out\_wave} = 8 \ln 00;
\begin{array}{lll} \texttt{17} & & \texttt{delay\_ fetch} \, = \, 1 \, {}^{\texttt{1}} \texttt{b0} \, ; \\ \texttt{18} & & \texttt{end} \end{array}end
19 2'b01: begin
20 out_wave = wave;<br>21 delay fetch = 1'
                      \overline{\text{delay}\_\text{f} \cdot \text{tch}} = 1 \cdot \text{b1};22 end
23 2'b10: begin
24 \text{out\_wave} = \text{out\_wave};
26 delay_fetch = 1'b0;<br>26 end
                     26 end
27 de fault : begin
28 out_wave = 8' h00;<br>29 delay_fetch = 1' b
                      {\rm delay\_ fetch}~=~1~{\rm 'b0}~;30 end
31 endc a se
32 end
33
34 always @ (posedge fast clk) begin
35 if (rst)36 \frac{\text{state}}{37} \leq 2' \text{b}00;
             else
38 case (state)
39 2 ' b00 :
40 \qquad \qquad \mathtt{state} \ \leq \ 2' \mathtt{b} 0 1 \, ;\begin{array}{cc}\n\text{41} & \text{2'}\text{b01}: \\
\text{42} & \text{stat}\n\end{array}state \leq 2'b10;
43 2' b10:
44 if (clk_c cycle == 0)<br>45 state < 2'bl0;state \leq 2'b10;
46 e l s e l s e
47 \qquad \qquad \mathtt{state} \ \leq \ 2' \, \mathtt{b} 0 1 \, ;48 endc a se
49 end
50 endmodule
```
<span id="page-57-0"></span>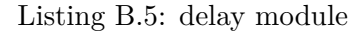

## **Bibliography**

- <span id="page-58-9"></span>[AAE06] Amara Amara, Frédéric Amiel, and Thomas Ea. *FPGA vs. ASIC for low power applications*. Microelectronics Journal, 21 rue d'Assas, 75006 Paris, France, 2006.
- <span id="page-58-5"></span>[CDHK10] Eduard Cerny, Surrendra Dudani, John Havlicek, and Dmitry Korchemny. *The Power of Assertions in SystemVerilog*. Springer, Boston, MA, 2010.
- <span id="page-58-4"></span>[CJLZ11] Jason Cong, Wei Jiang, Bin Liu, and Yi Zou. *Automatic memory partitioning and scheduling for throughput and power optimization*. ACM Transactions on Design Automation of Electronic Systems, California, Los Angeles, 2011.
- <span id="page-58-0"></span>[Fos21] Maren Vorin Fossum. *Custimisable waveform generator*. NTNU, Trondheim, Norway, 2021.
- <span id="page-58-10"></span>[Hau98] Scott Hauck. The roles of fpgas in reprogrammable systems. In *Proceedings of IEEE Volume 86*, pages 615 – 638, Evanston, IL, USA, 1998. IEEE Computer Society.
- <span id="page-58-2"></span>[HH07] David Money Harris and Sarah L. Harris. *Digital Design and Computer Architecture, ARM edition*. Morgan Kaufmann Publishers In, 2007.
- <span id="page-58-11"></span>[KR06] Ian Kuon and Jonathan Rose. *Measuring the Gap Between FPGAs and ASICs*. IEEE Transactions on Computer-Aided Design of Integrated Circuits and Systems, Toronto, Canada, 2006.
- <span id="page-58-7"></span>[LHC+05] R. Leupers, M. Hohenauer, J. Ceng, H. Scharwaechter, H. Meyr, G. Ascheid, and G. Braun. *Retargetable compilers and architecture exploration for embedded processors*. IEE Proc.-Comput. Digit. Tech., Vol. 152, CA, USA, 2005.
- <span id="page-58-6"></span>[Moh12] Khaled Salah Mohamed. *IP Cores Design from Specifications to Production. Modeling, Verification, Optimization, and Protection*. Springer, Cham, 2012.
- <span id="page-58-1"></span>[SP21] Mohammed Saifuddin and Jenny Picalausa. Imaging and sensing technology group direction. From Sony official webcite and conversations with engenering employers, August 2021. https://www.sony-semicon.co.jp/e/technology/direction/.
- <span id="page-58-3"></span>[Tys09] Jeff Tyson. *How ROM works*. UNIKOM, Perpustakaan, Indonesia, 2009.
- <span id="page-58-8"></span>[Xil] Inc Xilinx. Xilinx accelerates productivity for zynq-7000 all programmable socs with the vivado design suite 2014.3, sdk, and new ultrafast embedded design methodology guide. From Xilinx official. https://www.designreuse.com/news/35626/xilinx-zynq-7000-vivado-design-suite-2014-3.html.

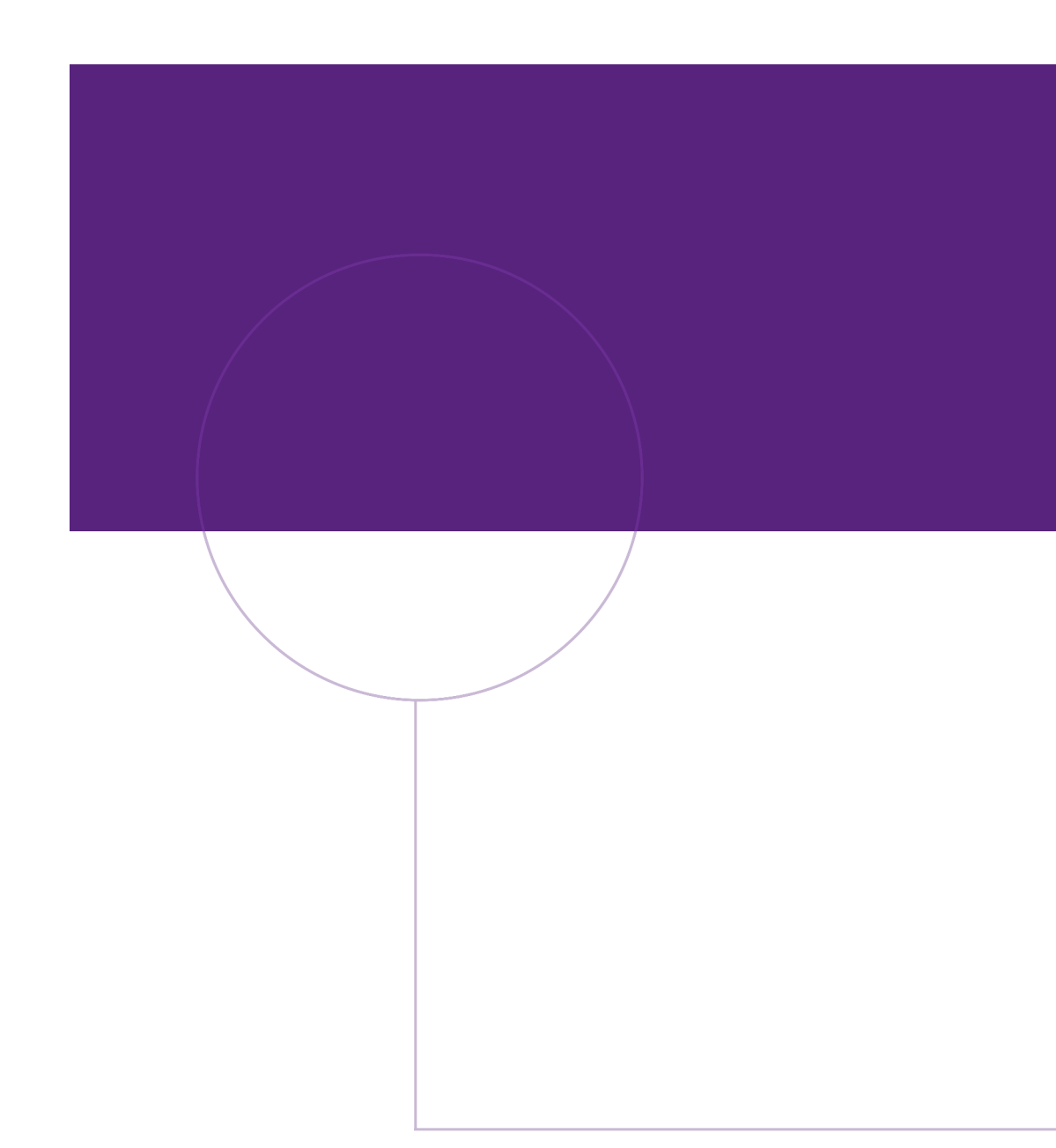

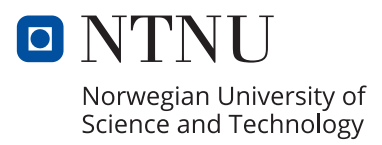